#### СОБРАНИЕ  $N_2$  7  $(923)$ ЗАКОНОДАТЕЛЬСТВА 24 февраль РЕСПУБЛИКИ УЗБЕКИСТАН 2020 года

Собрание законодательства Республики Узбекистан состоит из пяти разделов:

в первом разделе публикуются законы Республики Узбекистан и постановления палат Олий Мажлиса Республики Узбекистан;

во втором разделе публикуются указы и постановления Президента Республики Узбекистан;

в третьем разделе публикуются постановления Кабинета Министров Республики Узбекистан;

в четвертом разделе публикуются решения Конституционного суда Республики Узбекистан:

в пятом разделе публикуются нормативно-правовые акты министерств, государственных комитетов и ведомств, зарегистрированные Министерством юстиции Республики Узбекистан.

# **СОДЕРЖАНИЕ**

## Раздел первый

Закон Республики Узбекистан от 17 февраля 2020 года № ЗРУ-604 73. «О специальных экономических зонах»

## Раздел второй

- 74 Указ Президента Республики Узбекистан от 18 февраля 2020 года № УП-5938 «О мерах по оздоровлению социально-духовной атмосферы в обществе, дальнейшей поддержке института махалли, а также поднятию на новый уровень системы работы с семьями и женщинами»
- 75. Постановление Президента Республики Узбекистан от 18 февраля 2020 года № ПП-4602 «Об организации деятельности Министерства по поддержке махалли и семьи Республики Узбекистан»

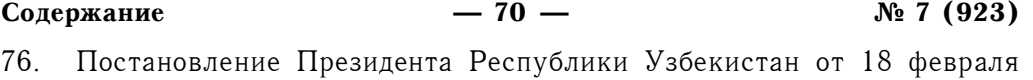

- 2020 года № ПП-4606 «О дополнительных мерах поддержки развития частных медицинских организаций»
- Постановление Президента Республики Узбекистан от 19 февраля 77. 2020 года № ПП-4610 «О дополнительных мерах по дальнейшему развитию сферы лимоноводства»

# Раздел пятый

78 Приказ генерального директора Узбекского агентства стандартизации, метрологии и сертификации от 22 января 2020 года № 6 «О внесении изменений и дополнений в Положение о порядке сертификации систем менеджмента» (зарегистрирован Министерством юстиции Республики Узбекистан 19 февраля 2020 г., регистрационный  $N_2$  2754-2)

Сведения о состоянии государственной регистрации нормативно-правовых актов министерств, государственных комитетов и ведомств с 15 февраля по 21 февраля 2020 года

73

# РАЗДЕЛ ПЕРВЫЙ

## ЗАКОН РЕСПУБЛИКИ УЗБЕКИСТАН

О специальных экономических зонах\*

Принят Законодательной палатой 9 декабря 2019 года

Одобрен Сенатом 14 декабря 2019 года

### Глава 1. Общие положения

#### Статья 1. Цель настоящего Закона

Целью настоящего Закона является регулирование отношений в сфере организации функционирования и развития специальных экономических зон.

## Статья 2. Законодательство о специальных экономических зонах

Законолательство о специальных экономических зонах состоит из настоящего Закона и иных актов законодательства.

Если международным договором Республики Узбекистан установлены иные правила, чем те, которые предусмотрены законодательством Республики Узбекистан о специальных экономических зонах, то применяются правила международного договора.

#### Статья 3. Основные понятия

В настоящем Законе применяются следующие основные понятия:

инвестиционный проект - комплекс взаимоувязанных мероприятий, направленных на осуществление либо привлечение инвестиций для получения экономических, социальных и других выгод;

инвестор - субъект инвестиционной деятельности, осуществляющий инвестирование собственных и (или) заемных средств либо других привлеченных инвестиционных ресурсов в объекты инвестиционной деятельности в целях получения прибыли;

специальная экономическая зона - территория с определенными границами и специальным правовым режимом, специально выделенная в целях привлечения иностранных и отечественных инвестиций, высоких технологий и управленческого опыта для ускоренного социально-экономического развития соответствующего региона;

<sup>\*</sup> Настоящий Закон опубликован в «Национальной базе данных законодательства» 18 февраля 2020 г.

специальный правовой режим - совокупность правовых норм, устанавливающих особые условия для осуществления инвестиционной и иной предпринимательской деятельности на территории специальных экономических зон:

Реестр участников специальной экономической зоны - информационная база данных, содержащая сведения об участниках специальной экономической зоны и инвестиционных проектах;

генеральный план специальной экономической зоны - проектный документ, утвержденный административным советом специальной экономической зоны или управляющей компанией особой промышленной зоны, на основании которого осуществляются планировка, застройка, реконструкция и иные виды градостроительного освоения территории специальной экономической зоны

## Глава 2. Государственное регулирование в сфере организации функционирования и развития специальных экономических зон

## Статья 4. Полномочия Кабинета Министров Республики Узбекистан

Кабинет Министров Республики Узбекистан:

обеспечивает реализацию единой государственной политики в сфере организации функционирования и развития специальных экономических  $30H$ :

утверждает программы развития специальных экономических зон; утверждает границы специальных экономических зон;

образует административные советы специальных экономических зон, осуществляет координацию, мониторинг и контроль их деятельности;

утверждает уставы дирекций специальных экономических зон, осуществляет координацию, мониторинг и контроль их деятельности;

определяет уполномоченные государственные органы в сфере организации функционирования и развития специальных экономических зон, осуществляет контроль за их деятельностью;

осуществляет контроль за своевременной реализацией инвестиционных проектов.

## Статья 5. Уполномоченный государственный орган в сфере организации функционирования и развития специальных экономических зон

Уполномоченный государственный орган в сфере организации функционирования и развития специальных экономических зон:

реализует государственную политику в сфере организации функционирования и развития специальных экономических зон;

разрабатывает проекты нормативно-правовых актов в сфере организации функционирования и развития специальных экономических зон;

разрабатывает и утверждает методику оценки эффективности функционирования специальных экономических зон;

организует взаимодействие инвесторов, участников специальных экономических зон и соответствующих министерств, государственных комитетов и ведомств на каждом этапе реализации инвестиционных проек-TOR<sup>.</sup>

организует работу по решению организационных вопросов, связанных с реализацией инвестиционных проектов, в том числе по снятию имеющихся бюрократических препятствий;

осуществляет мониторинг хода реализации инвестиционных проектов на территории специальных экономических зон;

проводит оценку эффективности деятельности дирекции и участников специальных экономических зон:

организует исполнение решений Президента Республики Узбекистан и Кабинета Министров Республики Узбекистан по вопросам организации функционирования и развития специальных экономических зон;

вносит в Кабинет Министров Республики Узбекистан предложения по вопросам организации функционирования и развития специальных экономических зон, а также по развитию деятельности дирекций и административных советов специальных экономических зон.

### Статья 6. Программа развития специальной экономической зоны

Развитие специальной экономической зоны осуществляется в соответствии с программой, которая включает:

создание производственной инфраструктуры;

обеспечение программ развития инженерно-коммуникационной и дорожно-транспортной инфраструктуры;

создание рыночной инфраструктуры;

комплекс мер по привлечению иностранных и отечественных инвестиций в соответствии с функциональной и отраслевой специализацией специальной экономической зоны.

Финансовое обеспечение программы развития специальной экономической зоны осуществляется за счет собственных ресурсов зоны, частных источников, средств Государственного бюджета Республики Узбекистан, международных финансовых институтов и иностранных правительственных финансовых организаций, а также иных источников, не запрещенных законодательством.

При формировании государственных инвестиционных программ Республики Узбекистан должно предусматриваться финансовое обеспечение программ развития инженерно-коммуникационной и дорожно-транспортной инфраструктуры специальных экономических зон.

Собрание законодательства Республики Узбекистан, 2020 г.

#### $C_{\rm T}$  73

## Статья 7. Управление объектами государственной собственности, расположенными на территории специальной экономической зоны

Специальные экономические зоны создаются на базе пустующих и бездействующих объектов государственной собственности, территорий административно-территориальных образований, а также на землях несельскохозяйственного назначения.

Объекты государственной собственности, расположенные на территории специальной экономической зоны, за исключением стратегических объектов государственной собственности, не подлежащих приватизации, могут по решению органов исполнительной власти на местах в пределах их компетенции предоставляться дирекции специальной экономической зоны в оперативное управление по согласованию с уполномоченным органом по управлению государственными активами. Объекты государственной собственности предоставляются дирекции специальной экономической зоны в оперативное управление на весь период функционирования специальной экономической зоны.

Административный совет специальной экономической зоны вправе принять решение о реализации, в том числе по «нулевой» выкупной стоимости, с принятием инвестиционных обязательств, пустующих и бездействующих объектов государственной собственности, расположенных на территории специальной экономической зоны, участникам специальной экономической зоны.

Земли сельскохозяйственного назначения могут предоставляться в исключительных случаях для специальных экономических зон фармацевтического и аграрного направления только для выращивания сельскохозяйственной продукции и лекарственных растений. Специальным экономическим зонам, имеющим иную функциональную и отраслевую специализацию, земли сельскохозяйственного назначения могут предоставляться отдельными решениями Президента Республики Узбекистан.

Земельные участки на территории специальных экономических зон находятся в ведении дирекций специальных экономических зон и могут предоставляться в пользование участникам специальных экономических зон, за исключением территории особых промышленных зон, на основе решений административных советов специальных экономических зон для реализации инвестиционных проектов в соответствии с инвестиционным соглашением.

Решение о предоставлении земельного участка для реализации инвестиционного проекта оформляется протоколом административного совета специальной экономической зоны с одновременным принятием отдельного решения председателя Совета Министров Республики Каракалпакстан, соответствующего хокима области либо хокима г. Ташкента о предоставлении земельного участка. Данный порядок не распространяется на предоставление земельного участка на территории особых промышленных зон.

Не допускается отказ в отводе земельного участка участнику специальной экономической зоны.

Градостроительная деятельность на территории специальных экономических зон осуществляется в соответствии с утвержденными генеральными планами специальных экономических зон.

#### Статья 8. Государственно-частное партнерство в специальных экономических зонах

Государственно-частное партнерство в специальных экономических зонах осуществляется в соответствии с Законом Республики Узбекистан «О государственно-частном партнерстве».

### Глава 3. Виды специальных экономических зон и меры организации их деятельности

#### Статья 9. Виды специальных экономических зон

Специальные экономические зоны могут создаваться в виде: своболных экономических зон: специальных научно-технологических зон; туристско-рекреационных зон; зон свободной торговли; особых промышленных зон.

#### Статья 10. Свободная экономическая зона

Свободная экономическая зона - территория, предназначенная для создания новых производственных мощностей, развития высокотехнологического производства, активного вовлечения в освоение производства современной конкурентоспособной, импортозамещающей, экспортоориентированной готовой промышленной продукции, а также обеспечения развития производственной, инженерно-коммуникационной, дорожно-транспортной, социальной инфраструктуры и услуг логистики.

## Статья 11. Специальная научно-технологическая зона

Специальная научно-технологическая зона - территория, на которой в целях развития инновационной инфраструктуры сосредоточены научные организации и иные организации в сфере научной деятельности (технологические парки, центры распространения технологий (трансфера технологий), инновационные кластеры, венчурные фонды, бизнес-инкубаторы и другие).

#### Статья 12. Туристско-рекреационная зона

Туристско-рекреационная зона — территория, которая создается для реализации инвестиционных проектов по созданию в ней современных объектов туристской инфраструктуры (гостиничные комплексы, культурно-оздоровительные, торгово-развлекательные и другие объекты туристского назначения), специальных функциональных и сезонных зон рекреационного отдыха с обеспечением необходимых условий для обслуживания туристов.

## $C_{\text{T}}$ , 73

## Статья 13. Зоны свободной торговли

Зоны свободной торговли включают в себя консигнационные склады, территории со специальными таможенным и налоговым режимами, а также площадки для обработки, упаковки, сортировки, хранения товаров.

Зоны свободной торговли создаются в приграничных пунктах, аэропортах, на железнодорожных узлах или иных местах таможенной территории Республики Узбекистан.

## Статья 14. Особая промышленная зона

Особая промышленная зона - территория, на которой вводится особый режим управления, хозяйственной и финансовой деятельности. Особые промышленные зоны включают в себя сервисные и производственные зоны, которые формируются путем выделения земельных участков для создания необходимой административной, научно-технологической, производственной, инженерно-коммуникационной, дорожно-транспортной и социальной инфраструктуры.

Правила и порядок функционирования особой промышленной зоны утверждаются Кабинетом Министров Республики Узбекистан.

# Глава 4. Требования к инвестиционным проектам, предлагаемым для реализации на территории специальных экономических зон

## Статья 15. Общие требования к инвестиционным проектам, предлагаемым для реализации на территории специальных экономических зон

К общим требованиям к инвестиционным проектам, предлагаемым для реализации на территории специальных экономических зон, относятся:

соответствие требованиям законодательства в области архитектуры и строительства, технического регулирования, экологии и охраны окружающей среды, охраны труда и промышленной безопасности;

наличие источников финансирования;

соответствие функциональной и отраслевой специализации специальной экономической зоны;

соответствие параметров технологического оборудования и технологических процессов современным требованиям энергоэффективности.

# Статья 16. Особые требования к инвестиционным проектам, предлагаемым для реализации на территории свободных экономических зон

Инвестиционные проекты, предлагаемые для реализации на территории свободных экономических зон, к моменту подачи инвестиционной заявки должны предусматривать производство новых видов продукции, не производимой в Республике Узбекистан или объемы производства которой в Республике Узбекистан не покрывают потребности внутреннего рынка.

Инвестиционные проекты, предлагаемые для реализации на территории свободных экономических зон, должны предусматривать изменение товарной позиции конечной продукции по коду товарной номенклатуры внешнеэкономической деятельности Республики Узбекистан по сравнению с исходным сырьем на уровне одного из первых четырех знаков или увеличение объема продукции с добавленной стоимостью на уровне не менее тридцати процентов.

В свободных экономических зонах не допускается реализация инвестиционных проектов по производству видов продукции, по которым создана конкурентная среда, внутренний рынок насыщен или имеются отечественные производители аналогичной продукции, объемы производства которой покрывают потребности внутреннего рынка.

Заключения соответствующих уполномоченных органов об отсутствии в Республике Узбекистан отечественных производителей аналогичной продукции, недостаточности объемов производства и уровне конкурентной среды запрашиваются дирекцией свободной экономической зоны самостоятельно для последующего представления в административный совет свободной экономической зоны.

Указанные требования не распространяются на полностью ориентированные на экспорт инвестиционные проекты.

## Статья 17. Особые требования к инвестиционным проектам, предлагаемым для реализации на территории специальных научно-технологических зон

Инвестиционные проекты, предлагаемые для реализации на территории специальных научно-технологических зон, должны соответствовать следующим требованиям:

наличие зарегистрированных патентных прав;

наличие научно-технической новизны и наукоемкости производимой продукции (по характеристике товары являются принципиально новыми или существенно отличаются от характеристик ранее произведенного аналогичного товара или по потребительским свойствам товара являются улучшенными по сравнению с имеющимися аналогами или, при отсутствии прямых аналогов, имеются качественно новые потребительские (функциональные) характеристики, в том числе повышающие конкурентоспособность товара, либо выявлен новый способ применения товара, позволяющий расширить область использования такого товара).

Заключения соответствующих уполномоченных органов о наличии зарегистрированных патентных прав и научно-технической новизны и наукоемкости производимой продукции запрашиваются дирекцией специальной экономической зоны самостоятельно для последующего представления в административный совет специальной экономической зоны.

Собрание законодательства Республики Узбекистан, 2020 г.

 $C_{\text{T}}$ , 73

## Статья 18. Особые требования к инвестиционным проектам. предлагаемым для реализации на территории туристско-рекреационных зон

Инвестиционные проекты, предлагаемые для реализации на территории туристско-рекреационных зон, должны предусматривать меры по обеспечению создания объектов туристской индустрии, безопасности и охраны здоровья туристов при организации туристских услуг, в том числе путем оборудования объектов туристской индустрии системами видеонаблюдения, предупреждения (оповещения) и оказания необходимой помощи в случае возникновения чрезвычайных ситуаций.

#### Статья 19. Деятельность, запрещенная на территории специальных экономических зон

На территории специальных экономических зон запрещается осуществление следующих видов деятельности:

производство, не отвечающее экологическим стандартам и стандартам охраны труда;

производство оружия и боеприпасов, торговля оружием и боеприпасами; производство ядерных материалов и радиоактивных веществ, торгов-

ля ядерными материалами и радиоактивными веществами;

производство алкогольной и табачной продукции;

обработка сыромятной кожи, загон или убой животных;

производство цемента, бетона, цементного клинкера, кирпича, железобетонных плит, продукции из угля, извести и гипса;

переработка, разложение, сжигание, газификация, обработка химическими средствами, окончательное и (или) временное хранение и (или) захоронение под землей всех видов отходов;

размещение нефтеперерабатывающих заводов, атомных электростанций, ядерных установок, радиационных источников, пунктов и установок, предназначенных для хранения, утилизации и переработки отработанного ядерного топлива, радиоактивных веществ и отходов, а также иных радиоактивных отходов.

Решениями Президента Республики Узбекистан или Кабинета Министров Республики Узбекистан могут вводиться запреты и ограничения в отношении отдельных видов деятельности на территории специальных экономических зон.

## Глава 5. Порядок создания, продления срока функционирования, изменения границ и ликвидации специальной экономической зоны

## Статья 20. Создание, продление срока функционирования, изменение границ и ликвидация специальной экономической зоны

Специальная экономическая зона создается по решению Президента

Республики Узбекистан на срок до тридцати лет. На основании решения Президента Республики Узбекистан Кабинет Министров Республики Узбекистан принимает решение по вопросу организации функционирования и развития специальной экономической зоны.

Продление срока функционирования, изменение границ и ликвидация специальной экономической зоны осуществляются по решению Президента Республики Узбекистан.

Органы государственного управления, Совет Министров Республики Каракалпакстан, хокимияты областей и города Ташкента могут вносить в Кабинет Министров Республики Узбекистан предложение о создании, продлении срока функционирования, изменении границ или досрочной ликвидации специальной экономической зоны.

Кабинет Министров Республики Узбекистан рассматривает предложение в течение тридцати дней со дня его поступления и в случае одобрения вносит предложение в Администрацию Президента Республики Узбекистан.

## Статья 21. Документы, представляемые для создания, продления срока функционирования, изменения границ или ликвидации специальной экономической зоны

К предложению о создании специальной экономической зоны прилагаются:

проект решения Президента Республики Узбекистан о создании специальной экономической зоны, в котором указываются название специальной экономической зоны, срок, на который она создается, цели создания и вид специальной экономической зоны, особенности ее специального правового режима, функциональная и отраслевая специализация, общая площадь и описание границ специальной экономической зоны, меры по обеспечению ее создания и развития;

проект программы развития специальной экономической зоны с указанием конкретных мероприятий, лиц и организаций, ответственных за их реализацию, а также источников финансирования работ по развитию специальной экономической зоны;

копия земельно-кадастрового плана с нанесенными предполагаемыми границами специальной экономической зоны;

состав земель, перечень землевладельцев, землепользователей, арендаторов и собственников земельных участков, расположенных в предполагаемых границах специальной экономической зоны (при их наличии), и их письменное согласие на передачу земельных участков Совету Министров Республики Каракалпакстан, хокимиятам областей и города Ташкента для создания специальной экономической зоны:

бизнес-план, обосновывающий необходимость и возможность создания специальной экономической зоны, ее вида, разработанный на основе анализа социальных, экологических и экономических условий на соответствующей территории, обеспеченности материальными и трудовыми ресурсами,

### **Ст. 73**

коммуникациями, а также финансово-экономическое обоснование предлагаемых особенностей специального правового режима специальной экономической зоны:

проект устава дирекции специальной экономической зоны (в случае если дирекция создается в форме государственного учреждения).

К предложению о продлении срока функционирования специальной экономической зоны прилагаются:

проект решения Президента Республики Узбекистан о продлении срока функционирования специальной экономической зоны;

обоснование необходимости и возможности продления срока функционирования специальной экономической зоны.

К предложению об изменении границ специальной экономической зоны прилагаются:

проект решения Президента Республики Узбекистан об изменении границ специальной экономической зоны;

проект генерального плана специальной экономической зоны и копия земельно-кадастрового плана с нанесенными границами специальной экономической зоны с учетом предполагаемого изменения ее границ;

состав земель, перечень землевладельцев, землепользователей, арендаторов и собственников (при их наличии) земельных участков, расположенных на территориях, предполагаемых для включения в специальную экономическую зону, границы которой будут изменяться, а также их письменное согласие на передачу земельных участков административному совету специальной экономической зоны, а в случае особой промышленной зоны — передачу земельных участков Совету Министров Республики Каракалпакстан, хокимиятам областей и города Ташкента;

перечень юридических лиц и субъектов предпринимательства, уже действующих на территориях, предлагаемых для включения в границы специальной экономической зоны:

перечень участников специальной экономической зоны (при их наличии), действующих на территориях, предлагаемых для исключения из границ специальной экономической зоны;

обоснование необходимости и возможности изменения границ специальной экономической зоны.

К предложению о досрочной ликвидации специальной экономической зоны прилагаются:

проект решения Президента Республики Узбекистан о досрочной ликвидации специальной экономической зоны, предусматривающий комплекс организационных мер по обеспечению ликвидации специальной экономической зоны, а также при необходимости предоставление гарантий и (или) компенсаций участникам специальной экономической зоны;

проект постановления Кабинета Министров Республики Узбекистан, определяющий состав и полномочия ликвидационной комиссии, а также порядок ликвидации специальной экономической зоны;

перечень участников специальной экономической зоны с указанием

 $-81-$ 

 $N_2$  7 (923)

реализуемых ими инвестиционных проектов в случае досрочной ликвидации специальной экономической зоны по основаниям, предусмотренным абзацами вторым и шестым части второй статьи 22 настоящего Закона;

технико-экономическое, финансовое и юридическое обоснования необходимости и возможности досрочной ликвидации специальной экономической зоны с указанием причин и возможных последствий ее досрочной ликвидации для соответствующих административно-территориальных единиц и республики в целом, участников специальной экономической зоны, разработанные на основе подробного анализа социальных, экологических, экономических и иных условий на соответствующей территории, а также показателей функционирования и эффективности деятельности ликвидируемой специальной экономической зоны.

#### Статья 22. Основания для ликвидации специальной экономической зоны

Специальная экономическая зона считается ликвидированной по окончании срока, на который она была создана.

Решение о досрочной ликвидации специальной экономической зоны принимается в случае, если:

это вызвано необходимостью защиты жизни и здоровья людей, охраны окружающей среды, обеспечения государственной безопасности и обороны страны;

в течение одного года со дня создания специальной экономической зоны не зарегистрировано ни одно юридическое лицо в качестве участника данной специальной экономической зоны и (или) участником специальной экономической зоны не созданы рабочие места;

в течение шести месяцев со дня создания специальной экономической зоны участниками данной специальной экономической зоны не осуществлялась деятельность по реализации инвестиционных проектов;

в специальной экономической зоне отсутствуют участники специальной экономической зоны в силу утраты статуса участника специальной экономической зоны и в течение одного года со дня утраты такого статуса последним участником данной специальной экономической зоны на ее территории больше не было зарегистрировано ни одно юридическое лицо в качестве ее участника;

достижение целей создания специальной экономической зоны, определенных решением Президента Республики Узбекистан о создании специальной экономической зоны, стало невозможным по иным причинам.

В случае досрочной ликвидации специальной экономической зоны по основаниям, предусмотренным абзацами вторым и шестым части второй настоящей статьи, участникам специальной экономической зоны по решению Президента Республики Узбекистан предоставляются гарантии и (или) компенсации понесенного ими ущерба или упущенной выгоды либо сохраняются льготы и преференции, предоставленные согласно ранее действовавшему порядку.

#### $C_{\rm T}$  73

Лля решения имущественных и иных вопросов, связанных с ликвидацией специальной экономической зоны, урегулирования отношений между дирекцией и участниками специальной экономической зоны, другими организациями и физическими лицами Кабинет Министров Республики Узбекистан создает ликвидационную комиссию, определяет ее состав и полномочия, а также утверждает порядок ликвидации специальной экономической зоны при ее досрочной ликвидации.

# Глава 6. Управление специальной экономической зоной

# Статья 23. Административный совет специальной экономической зоны

Административный совет специальной экономической зоны является коллегиальным органом, образуемым из числа представителей соответствующих органов исполнительной власти на местах и иных организаций, возглавляемым председателем, которым по статусу является председатель Совета Министров Республики Каракалпакстан, соответствующий хоким области и хоким г. Ташкента.

Административный совет специальной экономической зоны:

координирует деятельность органов исполнительной власти на местах по вопросам, связанным с функционированием специальной экономической зоны, соблюдением специального правового режима и оказанием содействия участникам специальной экономической зоны;

проводит отбор инвестиционных проектов для реализации на территории специальной экономической зоны;

принимает решения о предоставлении земельных участков участникам специальной экономической зоны для реализации инвестиционных проек-TOB:

организует своевременную реализацию проектов по строительству инженерно-коммуникационной и транспортной инфраструктуры специальной экономической зоны;

рассматривает и утверждает ежегодную смету доходов и расходов дирекции специальной экономической зоны.

Решения административного совета специальной экономической зоны, принятые в пределах его компетенции, являются обязательными для исполнения дирекцией и участниками специальной экономической зоны.

## Статья 24. Дирекция специальной экономической зоны

Дирекция специальной экономической зоны является юридическим лицом в форме государственного унитарного предприятия, создаваемым для обеспечения функционирования и управления специальной экономической зоной.

Дирекция специальной экономической зоны:

обеспечивает действие специального правового режима на территории специальной экономической зоны;

организует по принципу «одно окно» взаимодействие с потенциальными инвесторами и участниками специальной экономической зоны, в том числе принятие инвестиционной заявки для рассмотрения и отбора, выдачу необходимых разрешений на подключение к сетям инженерно-коммуникационной инфраструктуры;

осуществляет мониторинг хода реализации инвестиционных проектов, а также контроль за выполнением участниками специальной экономической зоны обязательств, включенных в инвестиционное соглашение;

обеспечивает реализацию программы развития специальной экономической зоны:

ведет Реестр участников специальной экономической зоны;

организует контроль за соблюдением на территории специальной экономической зоны законодательства об экологическом контроле, а также об охране и использовании объектов культурного наследия;

оказывает маркетинговые услуги, а также услуги по продвижению продукции на внутренние и внешние рынки по договорам с участниками специальной экономической зоны;

проводит мероприятия по привлечению инвесторов в специальную экономическую зону;

обеспечивает информационное сопровождение инвесторов, участников специальной экономической зоны, в том числе организует их встречи с представителями государственных органов и иных организаций;

предоставляет участникам специальной экономической зоны во владение, пользование и аренду земельные участки, а также здания и сооружения, находящиеся на территории специальной экономической зоны;

участвует в проектах государственно-частного партнерства.

Дирекцию специальной экономической зоны возглавляет директор, назначаемый на должность и освобождаемый от должности Кабинетом Министров Республики Узбекистан по представлению административного совета специальной экономической зоны, согласованному с уполномоченным государственным органом в сфере организации функционирования и развития специальных экономических зон. Данный порядок не распространяется на особые промышленные зоны.

Дирекция не вправе вмешиваться в деятельность участников специальной экономической зоны, осуществляемую в соответствии с законодательством.

#### Статья 25. Управление особой промышленной зоной

Управление особой промышленной зоной осуществляется управляющей компанией особой промышленной зоны, которая наделена полномочиями административного совета и дирекции специальной экономической зоны, предусмотренными настоящим Законом.

Управляющая компания особой промышленной зоны является юридическим лицом, создаваемым в форме акционерного общества или общества с ограниченной ответственностью, в том числе с участием иностранных инвесторов.

Собрание законодательства Республики Узбекистан, 2020 г.

#### $C_{\rm T}$  73

Основными условиями управления особой промышленной зоной являются:

самостоятельное принятие решений по вопросам размещения инвестиционных проектов и предоставления участникам особой промышленной зоны земельных участков, в том числе на правах аренды;

применение международных стандартов и требований при строительстве объектов:

самостоятельное формирование инженерно-коммуникационной и социальной инфраструктуры;

осуществление учета и взаиморасчетов за поставленные коммунальные услуги, услуги связи и энергоресурсы на основе единого контракта, заключаемого участниками особой промышленной зоны с управляющей компанией особой промышленной зоны:

организация выдачи лицензий и документов разрешительного характера, в том числе на проектирование, строительство, эксплуатацию, использование зданий и сооружений, а также использование земельных участков в соответствии с генеральным планом особой промышленной зоны по прин-ЦИПУ «ОДНО ОКНО».

Уполномоченный государственный орган в сфере организации функционирования и развития специальных экономических зон координирует и контролирует деятельность управляющей компании особой промышленной зоны и имеет право изучать всю ее деятельность и операции, а также принимать соответствующие решения.

Финансовая отчетность и связанная с ней финансовая информация управляющей компании особой промышленной зоны подлежат обязательной ежегодной аудиторской проверке. Аудиторские отчеты и аудиторские заключения в обязательном порядке представляются уполномоченному государственному органу в сфере организации функционирования и развития специальных экономических зон.

## Глава 7. Порядок подачи и рассмотрения инвестиционной заявки

#### Статья 26. Порядок подачи инвестиционной заявки

Инвестиционная заявка подается инвестором в дирекцию специальной экономической зоны. Форма инвестиционной заявки утверждается Кабинетом Министров Республики Узбекистан.

К инвестиционной заявке прилагаются:

копии устава юридического лица и свидетельства о государственной регистрации юридического лица (для инвестора — юридического лица);

копия документа, удостоверяющего личность (для инвестора - физического лица):

бизнес-план или технико-экономическое обоснование инвестиционного проекта;

проект инвестиционного соглашения.

В инвестиционной заявке указывается идентификационный номер налогоплательщика, присвоенный юридическому лицу, а для иностранного юридического лица в соответствии с законодательством соответствующего иностранного государства указывается аналог идентификационного номера налогоплательщика.

Иностранные юридические лица представляют легализованные документы, указанные в абзаце втором части второй настоящей статьи, удостоверяющие, что иностранное юридическое лицо является юридическим лицом согласно законодательству иностранного государства, с нотариально засвидетельствованным переводом на государственный и английский языки.

Легализация документов, представленных иностранными юридическими лицами, не требуется, если:

на документах, указанных в абзаце втором части второй настоящей статьи, проставлен апостиль;

международными договорами Республики Узбекистан установлено, что документы, которые на территории одной из договаривающихся сторон изготовлены или засвидетельствованы учреждением или специально на то уполномоченным лицом в пределах их компетенции и по установленной форме, принимаются на территориях других договаривающихся сторон без какого-либо специального удостоверения.

## Статья 27. Подготовка инвестиционной заявки к рассмотрению административным советом специальной экономической зоны

Инвестиционная заявка, поступившая в дирекцию специальной экономической зоны, подлежит регистрации в тот же день, а в случае поступления после окончания рабочего времени - на следующий рабочий день.

Дирекция специальной экономической зоны в течение двух рабочих дней рассматривает инвестиционную заявку и прилагаемые к ней документы. При несоответствии документов требованиям законодательства о специальных экономических зонах пакет документов возвращается с мотивированным обоснованием причин возврата. После устранения причин, послуживших основанием для возврата, инвестиционная заявка может быть повторно предоставлена в дирекцию специальной экономической зоны.

При отсутствии недостатков инвестиционная заявка и прилагаемые к ней документы направляются дирекцией специальной экономической зоны на экспертизу в уполномоченный государственный орган по проведению экспертизы (далее — экспертное учреждение).

Срок проведения экспертизы составляет двадцать рабочих дней. В ходе экспертизы определяется экономическая целесообразность реализации инвестиционного проекта, а также его соответствие требованиям, предусмотренным статьями 15 - 19 настоящего Закона.

По итогам проведения экспертизы инвестиционная заявка и прилагаемые к ней документы могут быть возвращены экспертным учреждением в дирекцию специальной экономической зоны для доработки с мотивированным обоснованием причин возврата. После устранения инвестором причин. послуживших основанием для возврата, доработанные документы направляются дирекцией специальной экономической зоны для повторного проведения экспертизы.

Срок проведения повторной экспертизы инвестиционной заявки и прилагаемых к ней документов составляет десять рабочих дней. При этом не допускается предъявление новых замечаний в отношении документов, по которым ранее проводилась экспертиза.

Инвестиционная заявка и прилагаемые к ней документы вместе с заключением экспертного учреждения в течение двух рабочих дней направляются дирекцией специальной экономической зоны в административный совет специальной экономической зоны для рассмотрения.

Действие настоящей статьи не распространяется на инвестиционные проекты, предлагаемые для реализации на территории особых промышленных зон. При этом рассмотрение и проведение экспертизы инвестиционной заявки и прилагаемых к ней документов осуществляются управляющей компанией особой промышленной зоны самостоятельно в порядке, определяемом Кабинетом Министров Республики Узбекистан.

## Статья 28. Рассмотрение инвестиционной заявки административным советом специальной экономической зоны

Административный совет специальной экономической зоны приступает к рассмотрению инвестиционной заявки и прилагаемых к ней документов только при наличии положительного заключения экспертного учреждения.

Инвестиционная заявка рассматривается административным советом специальной экономической зоны в течение пяти рабочих дней со дня ее внесения дирекцией специальной экономической зоны.

В ходе рассмотрения инвестиционной заявки административный совет специальной экономической зоны может предложить инвестору внести изменения (дополнения) в инвестиционный проект. При этом предложения административного совета специальной экономической зоны отражаются в его решении. В случае несогласия инвестора с предлагаемыми изменениями (дополнениями) административным советом специальной экономической зоны проводится повторное рассмотрение инвестиционной заявки с участием инвестора.

Административный совет специальной экономической зоны принимает решение о реализации или нецелесообразности реализации инвестиционного проекта. Решение принимается большинством голосов от общего числа членов административного совета специальной экономической зоны.

Решение административного совета специальной экономической зоны оформляется протоколом, который подписывается директором дирекции специальной экономической зоны, членами административного совета специальной экономической зоны и утверждается председателем административного совета специальной экономической зоны.

В случае принятия решения о предоставлении земельного участка участнику специальной экономической зоны для реализации инвестиционного проекта в течение одного дня с момента утверждения протокола по решению административного совета специальной экономической зоны председателем Совета Министров Республики Каракалпакстан, соответствующим хокимом области либо хокимом г. Ташкента принимается решение о предоставлении земельного участка.

Выписка из протокола и копия решения о предоставлении земельного участка (при наличии такого решения) направляются дирекцией специальной экономической зоны инвестору, подавшему инвестиционную заявку, в течение одного рабочего дня со дня утверждения протокола.

Решение административного совета специальной экономической зоны о реализации инвестиционного проекта на территории специальной экономической зоны является основанием для:

заключения инвестиционного соглашения:

предоставления земельного участка или пустующего (бездействующего) здания, с определением общей площади и места его расположения.

В случае выявления в представленных документах недостоверных или искаженных сведений административный совет специальной экономической зоны прекращает рассмотрение инвестиционной заявки, а инвестиционная заявка подлежит возврату инвестору с мотивированным обоснованием причин возврата.

Представление инвестором инвестиционной заявки, ее рассмотрение дирекцией и административным советом специальной экономической зоны могут осуществляться в электронном виде.

Члены административного совета и директор дирекции специальной экономической зоны обязаны соблюдать конфиденциальность в отношении сведений, ставших им известными в силу выполнения возложенных на них обязанностей при рассмотрении инвестиционной заявки и прилагаемых к ней документов.

Решение административного совета специальной экономической зоны и (или) заключение экспертного учреждения о нецелесообразности реализации инвестиционного проекта могут быть обжалованы инвестором, подавшим инвестиционную заявку, в установленном законодательством порядке.

#### Глава 8. Участник специальной экономической зоны

## Статья 29. Приобретение статуса участника специальной экономической зоны

В целях реализации инвестиционного проекта инвестор в течение пяти рабочих дней после получения решения административного совета о целесообразности реализации инвестиционного проекта представляет в регистрирующий орган по месту расположения специальной экономической зоны документы для государственной регистрации создаваемого им субъекта предпринимательства в качестве юридического лица или перерегистрации субъекта предпринимательства, ранее созданного инвестором.

Юридическое лицо приобретает статус участника специальной экономической зоны после подписания инвестиционного соглашения и включения в Реестр участников специальной экономической зоны.

Для включения в Реестр участников специальной экономической зоны юридическое лицо, созданное инвестором, представляет в дирекцию специальной экономической зоны копию свидетельства о государственной регистрации в качестве юридического лица и документ, подтверждающий внесение платы за включение в Реестр участников специальной экономической зоны в размере, определяемом Кабинетом Министров Республики Узбекистан.

Дирекция специальной экономической зоны в течение двух рабочих дней со дня получения документов, указанных в части третьей настоящей статьи, включает юридическое лицо в Реестр участников специальной экономической зоны и выдает свидетельство участника специальной экономической зоны по форме, утвержденной Кабинетом Министров Республики Узбекистан.

Дирекция специальной экономической зоны в течение одного рабочего дня после включения юридического лица в Реестр участников специальной экономической зоны уведомляет об этом соответствующие налоговые, таможенные органы и органы статистики.

## Статья 30. Права и обязанности участника специальной экономической зоны

Участник специальной экономической зоны вправе:

пользоваться гарантиями правовой защиты, льготами и преференциями, предусмотренными законодательством для участников специальных экономических зон;

получать в пользование земельные участки, здания, сооружения, в том числе на правах аренды, и строить объекты инфраструктуры для осуществления производственной деятельности в порядке, предусмотренном настоящим Законом;

требовать от дирекции специальной экономической зоны своевременного обеспечения его инженерно-коммуникационной и дорожно-транспортной инфраструктурой в соответствии с инвестиционным соглашением и сетевыми графиками реализации инвестиционного проекта;

пользоваться на равных условиях всеми видами услуг, оказываемых дирекцией специальной экономической зоны участникам специальной экономической зоны, в том числе на договорной основе;

осуществлять за счет собственных средств строительство объектов инфраструктуры, необходимых для реализации инвестиционного проекта, в соответствии с генеральным планом специальной экономической зоны;

пользоваться иными правами, предусмотренными законодательством. Участник специальной экономической зоны обязан:

в установленные сроки выполнять обязанности, предусмотренные законодательством и инвестиционным соглашением;

представлять дирекции специальной экономической зоны отчет о выполнении обязательств по инвестиционному соглашению и бизнес-пла-HOB.

Передача участником специальной экономической зоны своих прав и обязанностей, предусмотренных инвестиционным соглашением, другому юридическому лицу до выполнения всех обязательств по инвестиционному соглашению не допускается.

Участник специальной экономической зоны осуществляет свою деятельность в соответствии с настоящим Законом и иными актами законодательства, а также инвестиционным соглашением.

## Статья 31. Утрата юридическим лицом статуса участника специальной экономической зоны

Юридическое лицо утрачивает статус участника специальной экономической зоны в случае:

ликвидации специальной экономической зоны;

ликвидации (прекращения деятельности) юридического лица;

изменения места нахождения юридического лица в случае, если новое место нахождения располагается вне территории специальной экономической зоны:

невыполнения участником специальной экономической зоны обязательств по инвестиционному соглашению;

по заявлению участника специальной экономической зоны;

в случае реорганизации участника специальной экономической зоны, за исключением слияния или присоединения, осуществляемого между участниками специальной экономической зоны, имеющими одинаковые льготы по налогам и таможенным платежам.

Решение об утрате юридическим лицом статуса участника специальной экономической зоны принимается административным советом специальной экономической зоны по представлению дирекции специальной экономической зоны.

Решение об утрате юридическим лицом статуса участника специальной экономической зоны по основаниям, предусмотренным в абзаце пятом части первой настоящей статьи, может быть обжаловано участником специальной экономической зоны в судебном порядке.

В соответствии с решением административного совета специальной экономической зоны дирекция специальной экономической зоны расторгает инвестиционное соглашение с участником специальной экономической зоны и исключает его из Реестра участников специальной экономической зоны.

Дирекция специальной экономической зоны в течение одного рабочего дня со дня исключения участника специальной экономической зоны из Реестра участников специальной экономической зоны уведомляет об этом письменно (в том числе через электронную почту) участника специальной экономической зоны, административный совет специальной экономической зоны, налоговые, таможенные органы и органы статистики, а также уполномоченный государственный орган в сфере организации функционирования и развития специальных экономических зон и органы исполнительной власти на местах с указанием даты и основания утраты юридическим лицом статуса участника специальной экономической зоны.

Утрата юридическим лицом статуса участника специальной экономической зоны влечет за собой отмену налоговых, таможенных льгот и других преференций.

# Статья 32. Порядок лишения юридического лица статуса участника специальной экономической зоны в случае невыполнения обязательств по инвестиционному соглашению

При невыполнении участником специальной экономической зоны обязательств по инвестиционному соглашению юридическое лицо, созданное инвестором на территории специальной экономической зоны, может быть по инициативе дирекции специальной экономической зоны лишено статуса участника специальной экономической зоны.

При выявлении дирекцией специальной экономической зоны факта невыполнения участником специальной экономической зоны обязательств по инвестиционному соглашению (за исключением случаев наступления обстоятельств непреодолимой силы (форс-мажор), а также по вине дирекции специальной экономической зоны) составляется соответствующий акт с детальным описанием нарушений и не выполненных в установленные инвестиционным соглашением сроки обязательств, который подписывается представителями дирекции и участника специальной экономической зоны. В акте также указывается срок, в течение которого участник специальной экономической зоны должен обеспечить исполнение обязательств по инвестиционному соглашению. Этот срок не должен превышать девяноста лней.

В случае подтверждения наступления форс-мажорных обстоятельств дирекция и участник специальной экономической зоны составляют график, обеспечивающий исполнение инвестиционных обязательств в разумные сроки, принимая во внимание реальные сроки задержки, обусловленные наступлением форс-мажорных обстоятельств.

В случае неисполнения участником специальной экономической зоны в течение срока, предусмотренного частями второй и третьей настоящей статьи, обязательств по инвестиционному соглашению дирекция после письменного согласования с административным советом специальной экономической зоны и уполномоченным государственным органом в сфере организации функционирования и развития специальных экономических зон письменно (в том числе через электронную почту) уведомляет участника специальной экономической зоны о расторжении инвестиционного соглашения в связи с его неисполнением.

Если по истечении десяти дней участник специальной экономической

 $C_{\rm T}$  73

зоны не обжаловал в суд решение о расторжении инвестиционного соглашения, инвестиционное соглашение считается расторгнутым в одностороннем порядке.

Если участник специальной экономической зоны обжаловал в суд решение о расторжении инвестиционного соглашения, то дальнейшие споры, связанные с исполнением обязательств по инвестиционному соглашению, подлежат разрешению в судебном порядке.

Утрата юридическим лицом статуса участника специальной экономической зоны в связи с неисполнением обязательств по инвестиционному соглашению влечет за собой отмену налоговых и таможенных льгот, взимание в полном объеме неуплаченных налоговых и таможенных платежей и отмену права пользования земельными участками, пустующими и бездействующими объектами государственной собственности, предоставленными юридическому лицу для реализации инвестиционного проекта.

## Статья 33. Порядок утраты статуса участника специальной экономической зоны на основании заявления участника специальной экономической зоны

Заявление об утрате статуса участника специальной экономической зоны подается участником специальной экономической зоны в дирекцию специальной экономической зоны. Дирекция специальной экономической зоны представляет поступившее заявление в административный совет специальной экономической зоны в течение двух рабочих дней.

Заявление об утрате статуса участника специальной экономической зоны рассматривается административным советом специальной экономической зоны в течение десяти дней, а в случаях, когда имеются признаки нанесения материального или финансового ущерба дирекции специальной экономической зоны, - тридцати дней.

Решение административного совета специальной экономической зоны может предусматривать меры по возмещению материального или финансового ущерба, причиненного участником специальной экономической зоны, в том числе путем обращения дирекции специальной экономической зоны в суд.

Утрата юридическим лицом статуса участника специальной экономической зоны, при условии отсутствия причинения дирекции специальной экономической зоны материального или финансового ущерба, не влечет за собой прекращение его деятельности на территории специальной экономической зоны, а также прекращение прав на имущество, принадлежащее юридическому лицу на праве собственности. При этом данное юридическое лицо утрачивает право пользования предоставленным для участников специальной экономической зоны специальным правовым режимом.

Данный порядок не распространяется на лишение субъекта предпринимательства статуса участника особых промышленных зон.

Собрание законодательства Республики Узбекистан, 2020 г.

## Глава 9. Инвестиционное соглашение

#### Статья 34. Заключение инвестиционного соглашения

Дирекция специальной экономической зоны заключает инвестиционное соглашение в соответствии с условиями, сроками и процедурами, изложен-НЫМИ В ИНВестиционном проекте.

Инвестиционное соглашение должно быть подписано инвестором и директором дирекции свободной экономической зоны в течение трех рабочих дней после получения протокола (выписки) административного совета специальной экономической зоны инвестором.

Инвестиционное соглашение вступает в силу с даты приобретения юридическим лицом, созданным инвестором, статуса участника специальной экономической зоны.

# Статья 35. Продление срока действия инвестиционного соглашения

Инвестиционное соглашение может быть продлено дирекцией специальной экономической зоны по заявлению участника специальной экономической зоны. Заявление подается участником специальной экономической зоны не позднее чем за месяц до окончания срока действия инвестиционного соглашения.

К заявлению участника специальной экономической зоны о продлении срока действия инвестиционного соглашения прилагается бизнес-план реализуемого в специальной экономической зоне инвестиционного проекта, содержащий обоснование необходимости продолжения его реализации.

## Статья 36. Прекращение действия инвестиционного соглашения

Действие инвестиционного соглашения прекращается:

по окончании срока действия инвестиционного соглашения;

в случае лишения юридического лица статуса участника специальной экономической зоны:

в случае досрочной ликвидации специальной экономической зоны;

в иных случаях, предусмотренных законодательством или инвестиционным соглашением.

## Глава 10. Специальный правовой режим специальных экономических зон

### Статья 37. Особенности специального правового режима

В специальных экономических зонах может устанавливаться специальный таможенный, налоговый режим, а также режим въезда, выезда и пребывания граждан, условия трудовых отношений, осуществления финансово-кредитной деятельности и иной режим, направленный на привлечение инвестиций, стимулирование развития предпринимательства и социальноэкономического развития специальной экономической зоны.

Специальный правовой режим устанавливается законами или решением Президента Республики Узбекистан.

Льготы, предоставленные участникам специальных экономических зон, применяются только в отношении деятельности, осуществляемой на территории специальных экономических зон.

Иностранные инвесторы, зарегистрированные в качестве участников специальной экономической зоны, могут пользоваться всеми правами, гарантиями и льготами, предоставленными им законодательством Республики Узбекистан.

## Статья 38. Специальный таможенный режим

Специальный таможенный режим может предусматривать:

временное освобождение или снижение ставок таможенных платежей; отмену, смягчение нетарифных ограничений на экспорт или импорт.

Таможенное оформление товаров, экспортируемых или импортируемых участниками специальных экономических зон с применением льгот по таможенным платежам, осуществляется в порядке, установленном законодательством.

Обеспечение специального таможенного режима на территории специальной экономической зоны осуществляется таможенными органами Республики Узбекистан.

Специальный таможенный режим не распространяется на транзит товаров через территорию специальной экономической зоны.

Специальный таможенный режим не должен приводить к образованию неконкурентной среды.

#### Статья 39. Льготы по налогам и таможенным платежам

Участники специальных экономических зон пользуются льготами по налогам в порядке, предусмотренном Налоговым кодексом Республики Узбекистан.

Участники специальных экономических зон освобождаются от уплаты.

таможенных платежей (кроме налога на добавленную стоимость и сборов за таможенное оформление) за строительные материалы, не производимые в республике и завозимые в установленном порядке для реализации инвестиционного проекта в соответствии с инвестиционным соглашением в период строительства;

таможенных платежей (кроме сборов за таможенное оформление) при ввозе технологического оборудования, аналоги которого не производятся в Республике Узбекистан, по утвержденному перечню.

Таможенные платежи (кроме сборов за таможенное оформление) не уплачиваются при ввозе на территорию Республики Узбекистан участниками специальных экономических зон сырья, материалов и комплектующих, используемых для производства и реализации продукции на экспорт.

Участники специальных экономических зон вправе получать отсроч-

ку по уплате налога на добавленную стоимость при импорте товаров сроком до 120 лней.

Сумма налога на добавленную стоимость, образовавшаяся в результате превышения суммы налога на добавленную стоимость, относимого в зачет, над суммой начисленного налога, возмещается участнику специальной экономической зоны по упрощенному порядку в течение семи дней.

Сумма уплаченного налога на добавленную стоимость возмещается участникам специальных экономических зон из республиканского бюджета Республики Узбекистан в порядке, определяемом Кабинетом Министров Республики Узбекистан.

# Статья 40. Регулирование трудовых отношений в специальных экономических зонах

Трудовые отношения в специальных экономических зонах регулируются Трудовым кодексом Республики Узбекистан, коллективными договорами (соглашениями) и (или) индивидуальными трудовыми договорами (контрактами).

Коллективные договоры (соглашения) и индивидуальные трудовые договоры (контракты) не могут ухудшать положения работников юридических лиц, создаваемых на территории специальных экономических зон, по сравнению с условиями, предусмотренными законодательством Республики Узбекистан, а также конвенциями Международной организации труда, участником которых является Республика Узбекистан.

Штат работников юридических лиц, создаваемых на территории специальных экономических зон, должен состоять из граждан Республики Узбекистан не менее чем на девяносто процентов от общего числа работников.

## Статья 41. Бюджет дирекции специальной экономической зоны

Дирекция специальной экономической зоны имеет самостоятельный бюджет, ежегодно утверждаемый административным советом специальной экономической зоны в форме сметы доходов и расходов.

Доходы дирекции специальной экономической зоны формируются за счет выплат за включение в Реестр участников специальной экономической зоны, поступлений от предоставления в пользование земельных участков, сдачи в аренду зданий и сооружений, находящихся в пользовании и управлении дирекции специальной экономической зоны, от оказания услуг по договорам и иных источников, не запрещенных законодательством.

На стадии формирования специальной экономической зоны до выхода на самоокупаемость, но не более трех лет, возможно привлечение средств из республиканского и местного бюджетов для содержания дирекции специальной экономической зоны, ссуд, а также из иных источников, не запрещенных законодательством, в установленном порядке.

#### Глава 11. Заключительные положения

## Статья 42. Гарантии правовой защиты участников специальной экономической зоны

Участникам специальной экономической зоны гарантируется защита прав и интересов, которая обеспечивается настоящим Законом и иными актами законодательства, а также международными договорами Республики Узбекистан.

Участники специальных экономических зон при изменении налогового законодательства вправе применять в течение срока действия льгот, но не более десяти лет, нормы и положения по уплате налогов, сборов и других платежей, действовавшие на дату их включения в Реестр участников специальной экономической зоны, за исключением норм и положений актов законодательства, регламентирующих налогообложение подакцизных товаров.

Участники специальных экономических зон вправе использовать удобные для них условия, формы оплаты и расчетов за экспортируемые и импортируемые товары.

В специальных экономических зонах обеспечивается соблюдение всех гарантий и льгот в отношении участников специальных экономических зон, предусмотренных законодательством. Решением Президента Республики Узбекистан могут быть предусмотрены дополнительные гарантии и льготы.

Убытки, а также упущенная выгода и моральный вред, причиненные юридическим и физическим лицам в результате необоснованного вмешательства в их деятельность государственных и иных органов либо должностных лиц, подлежат возмещению или компенсации в судебном порядке.

#### Статья 43. Разрешение споров

Споры в сфере организации функционирования и развития специальных экономических зон разрешаются в порядке, установленном законодательством.

### Статья 44. Ответственность за нарушение законодательства о специальных экономических зонах

Лица, виновные в нарушении законодательства о специальных экономических зонах, несут ответственность в установленном порядке.

## Статья 45. Признание утратившими силу некоторых законодательных актов Республики Узбекистан

Признать утратившими силу:

1) Закон Республики Узбекистан от 25 апреля 1996 года № 220-I «О свободных экономических зонах» (Ведомости Олий Мажлиса Республики Узбекистан. 1996 г.. № 5-6. ст. 58):

2) раздел XV Закона Республики Узбекистан от 25 апреля 2003 года № 482-II «О внесении изменений и дополнений в некоторые за-

Собрание законодательства Республики Узбекистан, 2020 г.

конолательные акты Республики Узбекистан» (Веломости Олий Мажлиса Республики Узбекистан, 2003 г., № 5, ст. 67);

3) статью 3 Закона Республики Узбекистан от 14 декабря 2005 года  $N_{2}$  3PV-11 «О внесении изменений в некоторые законодательные акты Республики Узбекистан в связи с преобразованием Агентства по внешним экономическим связям Республики Узбекистан в Министерство внешних экономических связей, инвестиций и торговли Республики Узбекистан» (Ведомости палат Олий Мажлиса Республики Узбекистан, 2005 г., № 12, ст. 410);

4) статью 11 Закона Республики Узбекистан от 10 октября 2006 года № ЗРУ-59 «О внесении изменений и дополнений в некоторые законодательные акты Республики Узбекистан в связи с совершенствованием системы правовой защиты и либерализацией финансовой ответственности субъектов предпринимательства» (Ведомости палат Олий Мажлиса Республики Узбекистан, 2006 г., № 10, ст. 536);

5) Закон Республики Узбекистан от 23 сентября 2009 года № ЗРУ-224 «О внесении изменений и дополнений в Закон Республики Узбекистан «О свободных экономических зонах» (Ведомости палат Олий Мажлиса Республики Узбекистан, 2009 г., № 9, ст. 338);

6) статью 10 Закона Республики Узбекистан от 20 августа 2015 года  $N_{\rm e}$  3PV-391 «О внесении изменений и дополнений в некоторые законодательные акты Республики Узбекистан, направленных на дальнейшее усиление надежной защиты частной собственности, субъектов предпринимательства, снятие преград для их ускоренного развития» (Ведомости палат Олий Мажлиса Республики Узбекистан, 2015 г., № 8, ст. 312);

7) статью 20 Закона Республики Узбекистан от 18 апреля 2018 года  $N_{2}$  3PV-476 «О внесении изменений и дополнений в некоторые законодательные акты Республики Узбекистан» (Ведомости палат Олий Мажлиса Республики Узбекистан, 2018 г., № 4, ст. 224).

# Статья 46. Обеспечение исполнения доведения, разъяснения сути и значения настоящего Закона

Министерству инвестиций и внешней торговли Республики Узбекистан, Министерству экономики и промышленности Республики Узбекистан и другим заинтересованным организациям обеспечить исполнение, доведение до исполнителей и разъяснение среди населения сути и значения настоящего Закона.

## Статья 47. Приведение законодательства в соответствие с настоящим Законом

Кабинету Министров Республики Узбекистан:

привести решения правительства в соответствие с настоящим Законом; обеспечить пересмотр и отмену органами государственного управления их нормативно-правовых актов, противоречащих настоящему Закону.

**Ст. 73** 

#### Статья 48. Вступление в силу настоящего Закона

Настоящий Закон вступает в силу по истечении трех месяцев со дня его официального опубликования.

За участниками свободных экономических зон, зарегистрированными дирекциями свободных экономических зон до вступления в силу настоящего Закона и реализующими инвестиционные проекты на территории свободных экономических зон, сохраняются предусмотренные законодательством льготы и преференции до истечения срока их предоставления.

#### Президент Республики Узбекистан

Ш. МИРЗИЁЕВ

г. Ташкент, 17 февраля 2020 г., № 3PУ-604

Собрание законодательства Республики Узбекистан, 2020 г.

# РАЗДЕЛ ВТОРОЙ

#### **VKA3**

## ПРЕЗИДЕНТА РЕСПУБЛИКИ УЗБЕКИСТАН

#### О мерах по оздоровлению социально-духовной ат-74 мосферы в обществе, дальнейшей поддержке института махалли, а также поднятию на новый уровень системы работы с семьями и женщинами\*

За прошедший короткий период реализованы комплексные меры в направлении внедрения эффективной системы сотрудничества по выявлению и решению проблем населения на основе принципа «махалля - сектор — Народная приемная — махалля», обеспечения реального становления махалли в качестве надежного «моста» между народом и государством, поддержки семьи и женщин.

Вместе с тем, возложение на сходы граждан несвойственных функций, несистемная организация их сотрудничества с другими низовыми ведомствами, отсутствие целостной системы оказания помощи семьям, женщинам и престарелым, неэффективность и безрезультативность принимаемых мер по раннему предупреждению правонарушений негативно сказываются на оздоровлении социально-духовной атмосферы и обеспечении верховенства закона в обшестве.

В целях обеспечения благополучия населения, поднятия на новый уровень системы работы с семьями и женщинами, повышения социальной активности представителей старшего поколения, дальнейшего укрепления роли и статуса органов самоуправления граждан по превращению махалли в территорию без преступности, а также осуществления задач, определенных в Послании Президента Республики Узбекистан Олий Мажлису от 24 января 2020 года:

1. Особо отметить, что в соответствии с Законом Республики Узбекистан «Об органах самоуправления граждан» не допускается вмешательство государственных органов и их должностных лиц в деятельность органов самоуправления граждан, а также государственные органы создают необходимые условия для осуществления деятельности органов самоуправления граждан, оказывают им содействие в реализации полномочий, предоставленных законодательством.

2. Одобрить предложение Республиканского совета по координации деятельности органов самоуправления граждан, Комитета женщин Узбекистана, Министерства внутренних дел Республики Узбекистан, Фонда по

<sup>\*</sup> Настоящий Указ опубликован в «Национальной базе данных законодательства» 19 февраля 2020 г.

поллержке общественной деятельности ветеранов Узбекистана «Нуроний» и активистов махаллей о внедрении в каждой махалле новой системы, основанной на принципе «Благоустроенная и безопасная махалля», предусматривающей следующие направления:

превращение института махалли, являющегося уникальной социальной структурой общества, в настоящую опору и реального помощника населения, повышение его роли и значения;

поддержку социальной активности женщин, укрепление их места в обществе, усиление гарантий защиты их прав и законных интересов;

коренное реформирование организационно-правовых механизмов обеспечения здоровой и стабильной социально-духовной атмосферы, а также мира, спокойствия и согласия в обществе и семье;

налаживание непрерывного, системного сотрудничества института махалли с органами внутренних дел, другими государственными ведомствами и общественными организациями;

дальнейшее повышение роли и статуса, обеспечение независимости и практической эффективности полномочий работников органов самоуправления граждан и (старших) инспекторов по профилактике опорных пунктов органов внутренних дел (далее - инспектор по профилактике);

внедрение современных информационно-коммуникационных технологий в сферу, а также достойное стимулирование труда работников и улучшение материально-технического обеспечения.

3. Образовать Министерство по поддержке махалли и семьи Республики Узбекистан (далее - Министерство), а также его подразделения в Республике Каракалпакстан, областях, городе Ташкенте и районах (горо- $\alpha$ ax).

4. Определить основными задачами и направлениями деятельности Министерства:

всестороннее содействие в полноценном и эффективном внедрении в обществе принципа «Благоустроенная и безопасная махалля», установление тесного сотрудничества с органами самоуправления граждан по оздоровлению социально-духовной атмосферы в семьях и махаллях;

ведение единой государственной политики по укреплению института семьи, направленной прежде всего на внедрение в жизнь идеи «Здоровая семья - здоровое общество», организацию адресного содействия неблагополучным и проблемным семьям;

обеспечение эффективной реализации государственной политики по поддержке женщин, защиту их прав и законных интересов, повышению их роли и активности в общественно-политической жизни страны, обеспечение гарантий равных прав и возможностей для женщин и мужчин;

своевременное выявление проблем женщин, оказание социально-правовой, психологической и материальной помощи женщинам, нуждающимся в помощи и попавшим в тяжелое социальное положение, в том числе женщинам с инвалидностью;

обеспечение занятости женщин, улучшение их условий труда, оказа-

ние женшинам, особенно молодым девушкам в сельской местности, всесторонней адресной поддержки в вопросах широкого их привлечения семейному и частному предпринимательству, ремесленничеству;

разработку предложений по поддержке деятельности органов самоуправления граждан, защите их прав и законных интересов, а также развитию системы махалли;

усиление роли и значения в обществе органов самоуправления граждан, повышение их статуса в работе с повседневными проблемами населения и осуществлении действенного общественного контроля;

укрепление взаимного сотрудничества органов внутренних дел, других государственных ведомств и общественных организаций в вопросах обеспечения верховенства закона и предупреждения правонарушений в махаллях:

материальное содействие одиноким престарелым, семьям, нуждающимся в социальной защите, и малообеспеченным семьям, оказание правовой, методической и практической помощи в обеспечении социальной поддержки, эффективное применение знаний и богатого жизненного опыта представителей старшего поколения в вопросах повышения духовности молодежи, укрепления у них духа патриотизма;

реализацию комплекса мер, направленных на улучшение материальнотехнической обеспеченности сходов граждан, а также внедрение современных информационно-коммуникационных технологий в сферу.

5. Образовать Научно-исследовательский институт «Махалла ва оила» на базе Научно-практического исследовательского центра «Оила» при Кабинете Министров Республики Узбекистан и Учебно-методического и научно-исследовательского центра «Махалла» с передачей его в структуру Министерства.

Кабинету Министров Республики Узбекистан в двухмесячный срок принять правительственное решение касательно организации деятельности Научно-исследовательского института «Махалла ва оила».

6. Принять к сведению решения:

руководящих органов Комитета женщин Узбекистана и Республиканского совета по координации деятельности органов самоуправления граждан об упразднении данных организаций;

Фонда по поддержке общественной деятельности ветеранов Узбекистана «Нуроний» в форме общественного объединения (далее — фонд «Нуроний») об упразднении Каракалпакского Республиканского, областных, Ташкентского городского и районных (городских) отделений.

7. Министерству совместно с фондом «Нуроний» и заинтересованными министерствами и ведомствами в месячный срок утвердить программу реализуемых мер с целью повышения активности представителей старшего поколения в воспитании подрастающего молодого поколения в военнопатриотическом духе, внедрении в его сознание национальных и общечеловеческих ценностей, а также в становлении высокодуховными и предан-НЫМИ ЛИЧНОСТЯМИ.

Определить, что соответствующие заместители министра по поддержке махалли и семьи Республики Узбекистан (далее — министр), министра по поддержке махалли и семьи Республики Каракалпакстан, а также начальников областных управлений по поддержке махалли и семьи являются соответственно председателями Общественного совета при Министерстве обороны Республики Узбекистан, его региональных подразделений при Совете Министров Республики Каракалпакстан и хокимиятах областей.

8. Ввести:

в структуру Совета Министров Республики Каракалпакстан — должность заместителя председателя Совета Министров - министра по поддержке махалли и семьи, назначаемого на должность и освобождаемого от должности по согласованию с министром в порядке, установленном законодательством;

в структуру хокимиятов областей и города Ташкента - должность заместителя хокима - начальника управления по поддержке махалли и семьи, назначаемого на должность и освобождаемого от должности по согласованию с министром в порядке, установленном законодательством;

в структуру хокимиятов районов (городов) - должность заместителя хокима - начальника отдела по поддержке махалли и семьи, назначаемого на должность и освобождаемого от должности по согласованию с министром в порядке, установленном законодательством.

9. Упразднить:

в исполнительной структуре Кабинета Министров - должность заместителя Премьер-министра Республики Узбекистан - председателя Комитета женщин;

в структуре Совета Министров Республики Каракалпакстан — должность заместителя председателя Совета Министров - председателя Комитета женшин:

в структуре хокимиятов областей и города Ташкента - должность заместителя хокима - председателя Комитета женщин;

в структуре хокимиятов районов (городов) - должность заместителя хокима - председателя Комитета женщин.

10. Установить, что:

Министерство является уполномоченным органом государственного управления по разработке и реализации единой государственной политики в сфере поддержки семьи, женщин и престарелых, защиты их прав и законных интересов, а также по установлению сотрудничества с органами самоуправления граждан;

решения Министерства, принятые в пределах его полномочий, являются обязательными для исполнения органами государственного и хозяйственного управления, органами исполнительной власти на местах, другими организациями и их должностными лицами, а также гражданами;

территориальные подразделения Министерства ежеквартально на заседаниях соответствующих Кенгашей народных депутатов докладывают об актуальных проблемах и недостатках, возникающих в деятельности органов самоуправления граждан, а также об их решении;

министр ежегодно на пленарном заседании Сената Олий Мажлиса Республики Узбекистан докладывает о деятельности Министерства, а также о системных проблемах в сфере и их решении;

Министерство является ответственным за всестороннее содействие первичным организациям по вопросам женщин, а также за повышение эффективности их деятельности.

11. Поддержать инициативы Благотворительного общественного фонда Узбекистана «Махалла» (далее — фонд «Махалла»), Общественного фонда по поддержке женщин и семьи, а также фонда «Нуроний» о:

финансировании за счет средств фонда «Махалла» расходов, связанных с деятельностью фонда «Нуроний», а также расходов, связанных с деятельностью органов самоуправления граждан (за исключением расходов на выплату заработной платы и приравненных к ней платежей) и расходов на материальную помощь, выплачиваемую работникам органов самоуправления граждан один раз в год в размере должностного оклада;

определении первых заместителей начальников территориальных подразделений Министерства - председателями Общественных советов женшин:

определении соответствующих заместителей начальников территориальных подразделений Министерства председателями Общественных советов ветеранов.

12. Одобрить предложения палат Олий Мажлиса Республики Узбекистан, Консультативного совета по развитию гражданского общества при Президенте Республики Узбекистан, Центра «Стратегия развития» и широкой общественности об:

избрании председателя схода граждан сроком на пять лет;

объявлении 22 марта «Днем работников системы махалли» с целью поддержки работников сферы, а также принимая во внимание важную роль института махалли в общественно-духовной жизни общества.

13. Сократить возложенные на органы самоуправления граждан и инспекторов по профилактике задачи и функции, дублирующие полномочия других государственных органов и организаций, являющиеся излишними и несвойственными, по перечням согласно приложениям № 1а и 1б\*.

Министерству и Министерству внутренних дел совместно с Министерством юстиции Республики Узбекистан в трехмесячный срок внести в Кабинет Министров проекты соответствующих нормативно-правовых актов касательно исполнения настоящего пункта.

Предоставить органам самоуправления граждан право осуществления функций, не входящих в основные направления их деятельности, исключительно на основе возмездных договоров с государственными органами и организациями.

14. Министерству обеспечить безусловное выполнение на практике требования о запрещении привлечения работников сходов граждан на собрания и другие мероприятия, не связанные с их задачами и направления-

\* Приложение № 1 опубликовано в «Национальной базе данных законодательства».

ми деятельности, необоснованного вмешательства в их работу, возложения несвойственных им залач.

Наладить практику внесения Премьер-министру Республики Узбекистан на ежеквартальной основе предложений о применении мер наказания вплоть до освобождения от занимаемой должности ответственных и должностных лиц государственных органов и организаций за нарушение данного требования.

15. В структуре органов самоуправления граждан:

а) упразднить следующие должности:

заместителя председателя схода граждан - советника по социальным и духовно-просветительским вопросам;

заместителя председателя схода граждан - советника по содействию предпринимательству, владельцам приусадебных земель и делам благоустройства;

заместителя председателя схода граждан - консультанта по вопросам молодежи:

заместителя председателя схода граждан - консультанта по делам престарелых и ветеранов;

б) ввести следующие должности:

заместителя председателя схода граждан по вопросам правопорядка;

заместителя председателя схода граждан по делам семьи, женщин и социально-духовным вопросам;

заместителя председателя схода граждан по вопросам благоустройства, приусадебных земель и предпринимательства;

специалиста по делам семьи и женщин;

советника председателя схода граждан по вопросам молодежи;

советника председателя схода граждан по делам престарелых и ветеранов;

в) упразднить следующие общественные структуры:

примирительную комиссию;

комиссию по вопросам просвещения и духовности;

комиссию по социальной поддержке;

комиссию по вопросам несовершеннолетних, молодежи и спорта;

комиссию по вопросам развития предпринимательской деятельности и семейного бизнеса:

комиссию по общественному контролю и защите прав потребителей; общественные формирования «Махалла посбони»;

г) создать следующие комиссии:

комиссию по укреплению семейных ценностей;

комиссию по социальной поддержке и общественному контролю.

16. Установить, что:

исполнение обязанностей заместителя председателя схода граждан по вопросам правопорядка возлагается на старшего инспектора по профилактике, в случае отсутствия данной должности - на инспектора по профилактике;

#### $C_T$  74

в каждой махалле в зависимости от ее криминогенной обстановки и численности населения несет службу как минимум один инспектор по профилактике:

должность заместителя председателя схода граждан по делам семьи, женщин и социально-духовным вопросам вводится взамен должности специалиста по работе с женщинами и укреплению духовно-нравственных ценностей в семьях по одной штатной единице на каждый сход граждан, а также с сохранением порядка финансирования за счет средств местного бюджета;

должность специалиста по делам семьи и женщин вводится взамен должности специалиста по работе с женщинами и укреплению духовнонравственных ценностей в семьях по одной штатной единице в сходах граждан с численностью 2 000 и более семей, а также с сохранением порядка финансирования за счет средств местного бюджета;

должность заместителя председателя схода граждан по вопросам благоустройства, приусадебных земель и предпринимательства вводится взамен должности ответственного секретаря схода граждан по одной штатной единице на каждый сход граждан, а также с сохранением порядка финансирования за счет средств местного бюджета;

советники председателя схода граждан по вопросам молодежи и по делам престарелых и ветеранов осуществляют свою деятельность на общественных началах:

заместители председателя схода граждан по делам семьи, женщин и социально-духовным вопросам и по вопросам благоустройства, приусадебных земель и предпринимательства, а также специалист по делам семьи и женщин утверждаются на должность и освобождаются от должности советом схода граждан на основании представления председателя схода гражлан.

17. Установить порядок, в соответствии с которым организация и коорлинация деятельности:

советника председателя схода граждан по делам престарелых и ветеранов, комиссии по укреплению семейных ценностей, группы «Кексалар маслахати» осуществляются председателем схода граждан;

советника председателя схода граждан по вопросам молодежи, общественной группы патрулирования «Фидокор ёшлар» осуществляются заместителем председателя схода граждан по вопросам правопорядка;

комиссии по работе с женщинами, общественного формирования «Отаоналар университети» осуществляются заместителем председателя схода граждан по делам семьи, женщин и социально-духовным вопросам;

комиссий по социальной поддержке и общественному контролю, а также по экологии и охране окружающей среды, благоустройству и озеленению осуществляются заместителем председателя схода граждан по вопросам благоустройства, приусадебных земель и предпринимательства.

18. Предоставить председателю схода граждан следующие дополнительные права:

давать оценку деятельности инспектора по профилактике на соответствующей территории, а также вносить в Министерство внутренних дел Республики Каракалпакстан, главные управления внутренних дел города Ташкента и Ташкентской области, управления внутренних дел областей обязательные для рассмотрения представления о поощрении инспектора по профилактике либо применении к нему мер наказания вплоть до освобождения от занимаемой должности;

вносить на общее собрание собственников жилья предложения о прекращении договора, заключенного с управляющей организацией, управляющим или председателем правления ширката;

вступать во взаимоотношения с управляющей организацией, управляющим либо председателем правления ширката по вопросам, связанным с управлением многоквартирными домами, на основании согласия и от имени собственников жилья.

19. Одобрить предложение Министерства внутренних дел Республики Узбекистан об изменении следующих должностей:

начальников управлений профилактики правонарушений Министерства внутренних дел Республики Каракалпакстан, главного управления внутренних дел Ташкентской области и управлений внутренних дел областей, заместителя начальника по вопросам молодежи главного управления внутренних дел города Ташкента соответственно на должности заместителей министра внутренних дел Республики Каракалпакстан, начальников главных управлений внутренних дел города Ташкента и Ташкентской области, управлений внутренних дел областей - начальников управлений профилактики правонарушений;

заместителей по вопросам молодежи - начальников отделов (отделений) профилактики правонарушений, заместителей по вопросам молодежи начальников районных (городских) органов внутренних дел соответственно на должности заместителей начальников по вопросам профилактики правонарушений районных (городских) органов внутренних дел.

20. Установить, что:

инспектора по профилактике назначаются на должность сроком на 5 лет, в течение данного периода запрещается переводить их на другую должность (за исключением случаев перевода на вышестоящую руководящую должность либо привлечения к ответственности за нарушение законодательства или правил внутреннего порядка);

начальники районных (городских) органов внутренних дел, начальники их структурных отделов и отделов (отделений) внутренних дел в приоритетном порядке назначаются из числа сотрудников, проработавших в должности инспектора по профилактике не менее 5 лет;

на должности инспектора по профилактике, как правило, назначаются лица, имеющие высшее юридическое образование;

назначение на должность и освобождение от должности инспекторов по профилактике осуществляется заместителем министра внутренних дел Республики Узбекистан по охране общественного порядка на основании представления заместителей министра внутренних дел Республики Каракалпакстан, начальников главных управлений внутренних дел города Ташкента и Ташкентской области и управлений внутренних дел областей - начальников управлений профилактики правонарушений;

назначение на должность и освобождение от должности заместителей по вопросам профилактики правонарушений начальников районных (городских) органов внутренних дел осуществляется министром внутренних дел Республики Узбекистан по рекомендации его заместителя по охране общественного порядка;

поощрение и привлечение к дисциплинарной ответственности инспекторов по профилактике осуществляется заместителем министра внутренних дел Республики Узбекистан по охране общественного порядка, а также заместителями министра внутренних дел Республики Каракалпакстан, начальников главных управлений внутренних дел города Ташкента и Ташкентской области и управлений внутренних дел областей - начальниками управлений профилактики правонарушений;

средства фондов по поощрению обеспечения общественного порядка территориальных органов внутренних дел расходуются в установленном порядке на основании решений заместителей министра внутренних дел Республики Каракалпакстан, начальников главных управлений внутренних дел города Ташкента и Ташкентской области и управлений внутренних дел областей - начальников управлений профилактики правонарушений.

21. Предоставить заместителю министра внутренних дел Республики Узбекистан по охране общественного порядка полномочия по непосредственному применению мер дисциплинарного взыскания к руководителям и ответственным сотрудникам территориальных органов внутренних дел за вмешательство в деятельность инспекторов по профилактике, привлечение их к работам, не связанным с выполнением служебных обязанностей.

22. Министерству внутренних дел Республики Узбекистан:

в двухмесячный срок создать отдел (отделение, группу) по работе с кадрами в соответствующих подразделениях профилактики правонарушений в пределах установленной штатной численности и фонда оплаты труда органов внутренних дел;

в трехмесячный срок совместно с Верховным судом, Генеральной прокуратурой и Министерством юстиции Республики Узбекистан внести в Кабинет Министров проект закона о расширении полномочий инспекторов по профилактике по рассмотрению административных правонарушений и непосредственному применению мер административного взыскания с целью формирования действенной системы, направленной на своевременное выявление и раннее предупреждение правонарушений.

23. Начиная с 1 апреля 2020 года передать в ведение Агентства государственных услуг при Министерстве юстиции Республики Узбекистан органы записи актов гражданского состояния (далее - органы ЗАГС) с возложением функций по системному контролю за деятельностью органов ЗАГС, отбору и расстановке кадров, координации правоприменительной

24. Министерству юстиции разработать и в установленном порядке внести в Кабинет Министров Республики Узбекистан:

в двухмесячный срок совместно с Министерством финансов и другими заинтересованными министерствами и ведомствами - проект нормативноправового акта, предусматривающий эффективную организацию деятельности органов ЗАГС в системе Агентства государственных услуг;

в десятидневный срок - проект закона об установлении «Дня работников системы махалли».

25. Министерству:

а) в двухмесячный срок совместно с Министерством внутренних дел, Министерством финансов и Государственным комитетом по статистике внести в Кабинет Министров Республики Узбекистан проект правительственного решения о совершенствовании рейтинговой системы оценки эффективности деятельности сходов граждан и инспекторов по профилактике;

б) в трехмесячный срок:

оказать всестороннюю помощь сходам граждан в рекомендации и утверждении на должности заместителей председателя схода граждан и специалистов по делам семьи и женщин лиц, имеющих необходимые знания и жизненный опыт, обладающих высокими духовными и нравственными качествами, способных на высоком уровне выполнять возложенные на себя обязанности;

совместно с Академией государственного управления при Президенте Республики Узбекистан внести предложения об организации в Академии государственного управления при Президенте Республики Узбекистан постоянно действующих специальных учебных курсов по переподготовке и повышению квалификации работников органов самоуправления граждан;

внести в Кабинет Министров Республики Узбекистан проект закона о продлении избирательного срока председателя схода граждан, совершенствовании и обеспечении открытости данного процесса.

26. Министерству на основе заказа, а также за счет своих внебюджетных средств и благотворительных пожертвований принять меры по:

регулярной подготовке исходя из национальных и исторических ценностей нашего народа, а также трансляции в удобное для населения время передач на темы «Оталар сузи - аклнинг кузи», «Оталар чойхонаси», «Оналар мехри» и «Оила — жамият кузгуси» на теле- и радиоканалах системы Национальной телерадиокомпании Узбекистана, а также других негосударственных теле- и радиоканалах;

созданию совместно с Национальным агентством «Узбеккино» художественных фильмов, направленных на подробное освещение деятельности сходов граждан, а также формированию у населения уважения и чувства гордости к институту махалли.

27. Утвердить:

«Дорожную карту» по эффективному внедрению в стране системы,

**Ст. 74** 

основанной на принципе «Благоустроенная и безопасная махалля» согласно приложению  $\mathbb{N}_2$  2<sup>\*</sup>:

состав фонда оплаты труда председателей сходов граждан, их заместителей по делам семьи, женщин и социально-духовным вопросам и по вопросам благоустройства, приусадебных земель и предпринимательства, а также специалистов по делам семьи и женщин согласно приложению № 3\*.

28. В целях дальнейшего повышения у граждан чувства заинтересованности в развитии, благоустройстве и безопасности махалли Министерству финансов совместно с Министерством и Государственным налоговым комитетом Республики Узбекистан в двухмесячный срок внести в Кабинет Министров предложения по совершенствованию системы финансирования деятельности органов самоуправления граждан.

При этом определить, что новая система внедряется с 1 июля 2020 года. а также за счет средств, поступающих в местные бюджеты районов (городов) по налогу на имущество физических лиц, финансируются:

расходы на выплату заработной платы и дополнительной специальной надбавки к должностному окладу в размере 30 процентов работников органов самоуправления граждан;

расходы на материальное стимулирование работников органов самоуправления граждан;

расходы органов самоуправления граждан на укрепление материальнотехнической базы, благоустройство территорий и иные текущие расходы.

29. Кабинету Министров Республики Узбекистан внести в установленном порядке:

в недельный срок проект постановления Президента Республики Узбекистан «Об организации деятельности Министерства по поддержке махалли и семьи Республики Узбекистан»;

в месячный срок проект нормативно-правового акта по дальнейшему совершенствованию системы государственной поддержки пожилых людей;

в трехмесячный срок проект нормативно-правового акта об утверждении концепции, предусмотренной на  $2020 - 2024$  годы, по поддержке деятельности органов самоуправления граждан, развитию системы махалли и внедрению в обществе принципа «Благоустроенная и безопасная махалля».

30. Министерству, Министерству внутренних дел Республики Узбекистан совместно с заинтересованными министерствами и ведомствами в двухмесячный срок внести в Кабинет Министров предложения об изменениях и дополнениях в законодательство, вытекающих из настоящего Указа.

31. Установить следующий порядок организации исполнения настояшего Указа:

министру по поддержке махалли и семьи Республики Узбекистан оказать методическую и практическую помощь организациям, ответственным за своевременное и качественное выполнение задач, определенных в данном Указе, обеспечить оперативное решение текущих вопросов, возни-

<sup>\*</sup> Приложения №№ 2-3 опубликованы в «Национальной базе данных законодательства».

кающих в процессе реализации мер, ежеквартально вносить в Кабинет Министров подробную информацию о ходе исполнения настоящего Указа;

министру внутренних дел Республики Узбекистан П.Р. Бобожонову и его заместителю по охране общественного порядка А.И. Икрамову - установить строгий контроль за полноценным внедрением новой системы, основанной на принципе «Благоустроенная и безопасная махалля», а также за обеспечением независимости органов самоуправления граждан и инспекторов по профилактике, в том числе необоснованным вмешательством в их деятельность и возложением на них несвойственных задач;

руководителям ответственных министерств, ведомств и организаций реализовать все необходимые меры по своевременному, полноценному и качественному выполнению мероприятий, предусмотренных настоящим Указом:

генеральному директору Национального информационного агентства Узбекистана Кучимову А.К., исполняющему обязанности председателя Национальной телерадиокомпании Узбекистана Хаджаеву А.Д., директору Агентства информации и массовых коммуникаций при Президенте Республики Узбекистан — регулярно освещать суть, содержание и значение настоящего Указа, а также работу, проводимую в стране по поддержке семьи, женщин и престарелых, развитию деятельности органов самоуправления граждан.

32. Контроль за исполнением настоящего Указа возложить на Премьерминистра Республики Узбекистан Арипова А.Н. и руководителя Администрации Президента Республики Узбекистан Низомиддинова З.Ш.

## Президент Республики Узбекистан

Ш. МИРЗИЁЕВ

г. Ташкент, 18 февраля 2020 г.,  $N_0$  VII-5938

Собрание законодательства Республики Узбекистан, 2020 г.

# **ПОСТАНОВЛЕНИЕ** ПРЕЗИЛЕНТА РЕСПУБЛИКИ УЗБЕКИСТАН

#### Об организации деятельности Министерства по под-75 держке махалли и семьи Республики Узбекистан\*

В соответствии с Указом Президента Республики Узбекистан от 18 февраля 2020 года № УП-5938 «О мерах по оздоровлению социально-духовной атмосферы в обществе, дальнейшей поддержке института махалли, а также поднятию на новый уровень системы работы с семьями и женщинами»:

1. Утвердить:

а) организационную структуру Министерства по поддержке махалли и семьи Республики Узбекистан согласно приложению № 1\*\*;

б) с общей предельной численности управленческого персонала, финансируемого из Государственного бюджета Республики Узбекистан, в количестве:

99 штатных единиц - структуру центрального аппарата Министерства по поддержке махалли и семьи Республики Узбекистан согласно приложению № 2<sup>\*\*</sup>;

336 штатных единиц — типовую структуру Министерства по поддержке махалли и семьи Республики Каракалпакстан, управлений по поддержке махалли и семьи областей и города Ташкента согласно приложению № 3<sup>\*\*</sup>;

1 624 штатных единиц - типовую структуру отделов по поддержке махалли и семьи районов (городов) в количестве согласно приложению № 4\*\*.

2. Предоставить министру по поддержке махалли и семьи Республики Узбекистан (далее - министр) право:

вносить изменения в структуры центрального аппарата и территориальных подразделений Министерства по поддержке махалли и семьи Республики Узбекистан (далее - Министерство) в рамках установленной общей численности управленческого персонала и фонда оплаты труда;

привлекать зарубежные специализированные институты и компании, а также зарубежных специалистов и экспертов, в том числе на договорной основе, для эффективной организации деятельности Министерства, своевременного и качественного выполнения возложенных на него задач.

3. Установить, что по условиям транспортного и медицинского обслуживания первый заместитель министра приравнивается к министру, а также первые заместители начальников территориальных подразделений Министерства - к начальникам территориальных подразделений Министерства.

4. Определить источниками финансирования деятельности Министерства и его территориальных подразделений:

<sup>\*</sup> Настоящее постановление опубликовано в «Национальной базе данных законодательства» 19 февраля 2020 г.

<sup>\*\*</sup> Приложения №№ 1 - 4 опубликовано в «Национальной базе данных законодательства».

средства Государственного бюджета Республики Узбекистан: внебюджетные средства Министерства;

поступления от выполнения работ и оказания услуг по направлению леятельности:

благотворительные пожертвования физических и юридических лиц;

гранты международных финансовых институтов и зарубежных организаций:

иные источники, не запрещенные законодательством.

5. Кабинету Министров Республики Узбекистан в двухмесячный срок утвердить Положение о Министерстве по поддержке махалли и семьи Республики Узбекистан.

6. Агентству развития государственной службы при Президенте Республики Узбекистан при организации отбора перспективных кадров для включения в Национальный кадровый резерв принимать во внимание также работников органов самоуправления граждан.

7. Министерству в двухмесячный срок обеспечить:

укомплектование центрального аппарата и территориальных подразделений высококвалифицированными кадрами, способными на профессиональном уровне выполнять задачи, возложенные на Министерство, обладающими необходимыми теоретическими знаниями и практическими навыками;

утверждение положений о структурных и подведомственных подразделениях, а также должностных инструкций работников.

8. Установить, что Министерство и его территориальные подразделения в соответствии с возложенными на них функциями в установленном порядке обладают правом:

привлекать, при необходимости, руководителей и специалистов государственных органов, научных учреждений и иных организаций к реализации задач, возложенных на Министерство, а также формирования рабочих групп;

запрашивать и получать от государственных органов и организаций статистические и аналитические материалы, заключения, а также иные сведения по вопросам, входящим в компетенцию Министерства;

вносить руководителям государственных органов и организаций обязательные для рассмотрения представления по устранению нарушений законодательства об органах самоуправления граждан, причинах и условиях, им способствующих;

вносить в суды заявления (жалобы) и иски по защите прав и законных интересов органов самоуправления граждан;

выступать с инициативами и вносить предложения по поддержке деятельности органов самоуправления граждан.

9. Одобрить предложения Министерства экономики и промышленности, Министерства финансов, Министерства строительства, Центрального банка, Торгово-промышленной палаты Республики Узбекистан, Совета Министров Республики Каракалпакстан, хокимиятов областей и города Ташкента о:

строительстве в каждой махалле на условиях государственно-частного партнерства комплекса органа самоуправления граждан (далее - комплекс) за счет активного привлечения субъектов предпринимательства юридических лиц (далее — инвесторы);

выделении льготных кредитов на основе социальных программ, в том числе программ «Каждая семья — предприниматель», «Yoshlar kelajagimiz» и «Программа по развитию ремесленничества» для осуществления сходами граждан предпринимательской деятельности в целях укрепления материально-экономических основ и расширения возможностей органов самоуправления граждан в обеспечении занятости населения.

10. Установить следующие основные условия государственно-частного партнерства для строительства комплексов:

инвесторам на основе прямых договоров (без проведения конкурсных торгов) безвозмездно выделяются земельные участки (кроме земельных участков в центрах Республики Каракалпакстан и областей, а также в городе Ташкенте), необходимые для возведения на них комплексов в соответствии с одобренными типовыми проектами, а также строительства сопутствующей инфраструктуры;

отбор земельных участков для строительства комплексов производится органами исполнительной власти на местах по согласованию с Министерством;

инвесторам для осуществления предпринимательской деятельности также выделяются земельные участки для строительства дополнительных аналогичных объектов, примыкающих к комплексам (по согласованию или в одном здании с комплексами либо в иной местности), соответствующих внешнему архитектурному облику местности с площадью не менее выделенных на строительство комплексов. При этом функционирование указанных объектов не должно создавать неудобства для деятельности сходов граждан;

права и обязанности инвестора, виды и направления деятельности, допускаемые для осуществления на объектах, примыкающих к комплексам, а также другие условия государственно-частного партнерства по возведению комплексов закрепляются в соглашениях, заключаемых между инвестором и органами иполнительной власти на местах по типовым формам, разрабатываемым Министерством;

строительство комплексов осуществляется строго в сроки, определенные соглашением о государственно-частном партнерстве, и на основе одобренных в установленном порядке проектов, с благоустройством прилегающей территории;

порядок и дальнейшее использование завершенного строительством комплексов определяется соглашением о государственно-частном партнерстве;

инвестор сроком на 3 года с даты ввода в эксплуатацию дополнительных объектов, построенных в соответствии с абзацем четвертым настоящего пункта, уплачивает со снижением на 50 процентов установленных

ставок земельного налога и налога на имущество - в части предоставляемого в рамках настоящего постановления земельного участка и построенного на нем недвижимого имущества, а также налога на прибыль, единого налогового платежа - в части прибыли или выручки, получаемой от предпринимательской деятельности, осуществляемых на данных объектах.

11. Предоставить органам самоуправления граждан право самостоятельно заключать двусторонние договоры аренды неиспользуемых помещений в комплексах с последующим зачислением поступающих средств на свои счета, а также использовать данные средства исключительно на покрытие расходов по содержанию и благоустройству комплексов.

12. Установить, что:

основными критериями отбора инвесторов являются срок строительства комплексов, а также сумма предлагаемых капитальных вложений и инвестиций:

при расторжении соглашения по инициативе инвестора его расходы по строительству комплексов не возмещаются, незавершенный строительством объект передается в государственную собственность и проводится повторный поиск инвесторов в соответствии с настоящим постановлением;

подведение к строящимся косплексам всех необходимых внешних инженерно-транспортных коммуникаций осуществляется за счет средств АО «Региональные электрические сети». АО «Узтрансгаз» и АК «Узбектелеком» - в части электроснабжения, газоснабжения и связи, дополнительных источников бюджета Республики Каракалпакстан, местных бюджетов областей и города Ташкента - в части строительства автомобильных дорог, водоснабжения и канализации с учетом сроков, установленных в соглашении о государственно-частном партнерстве для строительства комплексов;

оснащение комплексов мебелью, техникой, иным оборудованием и инвентарем осуществляется за счет средств Благотворительного общественного фонда Узбекистана «Махалла», грантов, кредитов, дополнительных источников бюджета Республики Каракалпакстан, местных бюджетов областей, города Ташкента, районов и городов, иных средств, не запрещенных законодательством, при согласии инвесторов - их собственных вложений.

13. Совету Министров Республики Каракалпакстан, хокимиятам областей и города Ташкента:

а) в трехмесячный срок обеспечить отбор потенциальных инвесторов и заключение с ними соглашений о возведении комплексов на условиях государственно-частного партнерства, установленных настоящим постановлением и типовым соглашением:

б) при отсутствии инвесторов организовать строительство комплексов в каждой махалле за счет дополнительных источников бюджета Республики Каракалпакстан, местных бюджетов областей и г. Ташкента, районов и городов;

в) совместно с Министерством, Министерством строительства и Благотворительным общественным фондом Узбекистана «Махалла» в срок до 1 июля 2020 года завершить работы по:

## $C_T$  75

строительству (реконструкции, ремонту) зданий комплексов «Центр махалли» в центрах Республики Каракалпакстан, областей и города Ташкента, районов и городов, на основе типовых проектов и предъявляемых к ним требований, а также оснащению их необходимыми мебельными комплектами, компьютерной техникой;

размещению в комплексах «Центр махалли» территориальных подразделений Министерства и Благотворительного общественного фонда Узбекистана «Махалла».

14. Министерству:

а) в месячный срок совместно с Министерством юстиции Республики Узбекистан обеспечить разработку проекта типового соглашения о возведении комплексов на условиях государственно-частного партнерства;

б) в двухмесячный срок совместно с Советом Министров Республики Каракалпакстан, хокимиятами областей и города Ташкента внести в Кабинет Министров проект правительственного решения об утверждении адресной программы по организации комплексов в каждой махалле на 2020 — 2022 голы:

в) совместно с Министерством по развитию информационных технологий и коммуникаций и Благотворительным общественным фондом Узбекистана «Махалла» обеспечить:

в срок до 1 июня 2020 года - подготовку и внесение на утверждение в установленном порядке концепции по разработке, внедрению и интеграции необходимых информационных систем и электронных баз данных, технико-экономических расчетов и технических заданий для Министерства, его территориальных подразделений, а также органов самоуправления граждан;

в срок до 1 января 2021 года - разработку и внедрение информационных систем и электронных баз данных для Министерства и его территориальных подразделений на основе утвержденных концепции, технико-экономических расчетов и технических заданий, а также в срок до 1 января 2022 года - для органов самоуправления граждан;

в срок до 1 июля 2020 года - подключение к высокоскоростной сети Интернет и необходимой связи Министерства и его территориальных подразделений, в частности Министерства - правительственной связью, в срок до 1 июля 2021 года - органов самоуправления граждан;

г) в срок до 1 июня 2020 года совместно с Министерством внутренних дел Республики Узбекистан, другими заинтересованными министерствами и ведомствами принять меры по дальнейшему совершенствованию электронной базы данных «Махалла», обеспечению информационной безопасности и внедрению взаимного обмена данными.

15. Установить, что тарифные коэффициенты при определении должностного оклада согласно утвержденным разрядам по оплате труда по Единой тарифной сетке применяются к центральному аппарату Министерства с увеличением в 2 раза, Министерству по поддержке махалли и семьи Республики Каракалпакстан, управлениям по поддержке махалли и семьи об-

ластей и города Ташкента - в 1,5 раза, отделам по поддержке махалли и семьи районов (городов) - в 1,3 раза.

Расходы, связанные с реализацией мероприятий, предусмотренных настоящим пунктом, производятся за счет средств Государственного бюджета Республики Узбекистан.

16. Разместить Министерство по адресу: город Ташкент, Яшнабадский район, улица Истиклол, дом 51 на праве оперативного управления.

17. Министерству финансов Республики Узбекистан:

в рамках реализации настоящего постановления в 2020 году внести в Кабинет Министров предложения о внесении изменений и дополнений в Закон Республики Узбекистан «О Государственном бюджете Республики Узбекистан на 2020 год»;

принять меры по выделению средств на расходы, связанные с осуществлением деятельности Министерства, до внесения соответствующих изменений и дополнений в Закон Республики Узбекистан «О Государственном бюджете Республики Узбекистан на 2020 год»;

начиная с 2021 года ежегодно в параметрах Государственного бюджета Республики Узбекистан предусматривать необходимые средства.

18. Министерству совместно с заинтересованными министерствами и ведомствами в двухмесячный срок внести в Кабинет Министров предложения об изменениях и дополнениях в законодательство, вытекающих из настоящего постановления.

19. Установить следующий порядок контроля за исполнением настоящего постановления:

министру по поддержке махалли и семьи Республики Узбекистан оказать методическую и практическую помощь ответственным организациям в своевременной и качественной реализации задач, определенных в настоящем постановлении, обеспечить оперативное решение текущих вопросов, возникающих в процессе исполнения мероприятий, а также ежеквартально представлять в Кабинет Министров подробную информацию о ходе реализации данного постановления;

председателю Совета Министров Республики Каракалпакстан, хокимам областей и города Ташкента - обеспечить отбор инвесторов и строительство в каждой махалле комплексов на основе условий государственно-частного партнерства, при отсутствии инвесторов - строительство комплексов за счет дополнительных источников бюджета Республики Каракалпакстан, местных бюджетов областей, города Ташкента, районов и городов;

руководителям ответственных министерств, ведомств и организаций реализовать все необходимые меры по своевременному, полноценному и качественному выполнению мероприятий, предусмотренных в данном постановлении:

генеральному директору Национального информационного агентства Узбекистана Кучимову А.К., исполняющему обязанности председателя Национальной телерадиокомпании Узбекистана Хаджаеву А.Д. и директору Агентства информации и массовых коммуникаций при Администрации Пре-

#### $C_{T}$ , 75-76

зидента Республики Узбекистан — регулярно освещать суть, содержание и значение настоящего постановления.

20. Контроль за исполнением настоящего постановления возложить на Премьер-министра Республики Узбекистан Арипова А.Н. и руководителя Администрации Президента Республики Узбекистан Низомиддинова З.Ш.

#### Президент Республики Узбекистан

Ш. МИРЗИЁЕВ

г. Ташкент. 18 февраля 2020 г.,  $N_0$   $\Pi$  $\Pi$ -4602

# **ПОСТАНОВЛЕНИЕ** ПРЕЗИЛЕНТА РЕСПУБЛИКИ УЗБЕКИСТАН

#### О дополнительных мерах поддержки развития част-76 ных медицинских организаций\*

В целях дальнейшего развития системы частного здравоохранения, повышения доступности специализированной медицинской помощи населению регионов, улучшения инвестиционной активности частных медицинских организаций, оснащения их современным высокотехнологичным оборудованием и комплектующими, а также создания благоприятных условий для развития медицинского туризма:

1. Принять к сведению, что в результате выделения через АКБ «Асака» целевых льготных ресурсов в размере 28 миллионов долларов США во всех регионах республики реализовано 286 проектов по оснащению современным медицинским оборудованием частных медицинских организаций.

2. Согласиться с предложением Министерства здравоохранения, Министерства финансов, Министерства инвестиций и внешней торговли, Фонда реконструкции и развития Республики Узбекистан (далее - Фонд) о предоставлении АКБ «Асака» кредитной линии Фонда в размере 50 миллионов долларов США на поддержку развития частных медицинских организаций.

3. Установить, что кредитная линия Фонда предоставляется:

за счет части невыбранных средств, выделенных согласно постановлению Президента Республики Узбекистан от 16 апреля 2019 года № ПП-4290 «О мерах по развитию государственно-частного партнерства в сфере здравоохранения»;

<sup>\*</sup> Настоящее постановление опубликовано в «Национальной базе данных законодательства» 19 февраля 2020 г.

для финансирования не более чем 60 процентов стоимости проектов; на приобретение нового импортного медицинского оборудования (за исключением косметологического) и комплектующих изделий к нему в регионах согласно приложению\* с учетом анализа спроса на платные медицинские услуги и наличия в частной медицинской организации квалифицированного персонала, способного обслуживать приобретаемое оборудование.

4. Министерству инвестиций и внешней торговли совместно с Министерством здравоохранения Республики Узбекистан и АКБ «Асака» в срок до 1 октября 2020 года проработать с международными финансовыми институтами привлечение долгосрочной кредитной линии на сумму 100 миллионов долларов США для поддержки развития частных медицинских организаций.

5. В абзаце втором пункта 3 постановления Президента Республики Узбекистан от 16 апреля 2019 года № ПП-4290 «О мерах по развитию государственно-частного партнерства в сфере здравоохранения» цифру «200» заменить цифрой «150».

6. Установить следующий порядок контроля за исполнением настояшего постановления:

советнику Президента Республики Узбекистан Гулямову Р.А. - обеспечить эффективную практическую реализацию настоящего постановления, регулярное заслушивание отчетов руководителей ответственных министерств, ведомств и АКБ «Асака» по своевременному исполнению его норм, при необходимости внесение предложений по дальнейшему совершенствованию данной сферы;

Министерству инвестиций и внешней торговли Республики Узбекистан (Умурзаков С.У., Вафаев Ш.А.) - принять меры по своевременному выделению кредитной линии Фонда на поддержку частных медицинских организаций в соответствии с настоящим постановлением, привлечению средств международных финансовых институтов и иностранных правительственных финансовых организаций на дальнейшее развитие частного сектора здравоохранения;

министру здравоохранения Республики Узбекистан Шадманову А.К. принять (внести) необходимые меры (предложения) по дальнейшему расширению системы качественного частного здравоохранения, особенно в регионах, устранению имеющихся проблем и недостатков в данной сфере, созданию благоприятных условий для развития медицинского туризма.

# Президент Республики Узбекистан

Ш. МИРЗИЁЕВ

г. Ташкент, 18 февраля 2020 г.,  $N_0$   $\Pi\Pi - 4606$ 

\* Приложение опубликовано в «Национальной базе данных законодательства».

Собрание законодательства Республики Узбекистан, 2020 г.

# **ПОСТАНОВЛЕНИЕ** ПРЕЗИЛЕНТА РЕСПУБЛИКИ УЗБЕКИСТАН

#### О дополнительных мерах по дальнейшему развитию 77 сферы лимоноводства\*

В последние годы в республике реализуются последовательные меры по реформированию системы управления сферой лимоноводства, увеличению объема производства и экспорта продукции за счет расширения площадей лимонных плантаций.

В частности, в 2018-2019 годах в республику привлечены зарубежные кредитные линии в размере 46 млн долларов США, на площади 730 гектаров созданы современные лимонные плантации, общая площадь теплиц по выращиванию лимонов достигла 1 221 гектара.

Вместе с тем вследствие недостаточности внимания к созданию новых, высокоурожайных и конкурентоспособных на мировом рынке сортов лимона, неналаженности оказания на должном уровне качественных информационно-консалтинговых услуг, неполного формирования кооперационных отношений неэффективно используются имеющиеся возможности в сфере лимоноводства.

В целях дальнейшего развития сферы лимоноводства в республике, расширения масштаба научных исследований, увеличения объема производства высококачественных промышленно- и экспортоориентированных лимонов на основе применения передовых и современных ресурсосберегающих технологий, а также широкого внедрения механизмов государственной поддержки:

1. Одобрить предложения Министерства сельского хозяйства Республики Узбекистан и Ассоциации производителей и экспортеров лимонов о:

переименовании Ассоциации производителей и экспортеров лимонов в Ассоциацию производителей и экспортеров цитрусовых, субтропических и тропических растений (далее — Ассоциация);

создании в порядке эксперимента Научно-практического центра цитрусовых, субтропических и тропических растений (далее — Центр) при Научно-исследовательском институте садоводства, виноградарства и виноделия имени академика М. Мирзаева с участием Ассоциации на основе условий государственно-частного партнерства в форме общества с ограниченной ответственностью.

Принять к сведению, что основными задачами Центра являются:

разработка и доведение до производителей продукции рекомендаций по созданию плантаций цитрусовых, субтропических и тропических растений на условиях кооперации;

создание специальных питомников по выращиванию сертифицированных и гарантированных саженцев лимонов, а также налаживание взаимного сотрудничества с производителями саженцев лимонов;

<sup>\*</sup> Настоящее постановление опубликовано в «Национальной базе данных законодательства» 20 февраля 2020 г.

модернизация действующих теплиц, а также создание коллекций высокоурожайных экспортоориентированных сортов лимонов и показательных лимонных плантаций:

сертификация цитрусовых, субтропических и тропических растений, экспортной и импортной продукции;

поставка саженцев цитрусовых, субтропических, тропических и декоративных растений, а также цветов и озеленительных культур;

обеспечение производителей продукции минеральными удобрениями и химическими веществами;

переработка цитрусовых, субтропических и тропических растений, внедрение и обслуживание новых инновационных технологий;

подготовка роликов и специальных передач о зарубежных технологиях, достижениях в науке и производстве, а также новшествах в развитии сферы.

Деятельность центра финансируется за счет банковских кредитов, средств инициаторов, средств, поступающих от оказания услуг, средств международных финансовых институтов, благотворительных пожертвований и иных источников, не запрещенных законодательством.

2. Министерству сельского хозяйства Республики Узбекистан совместно с Ассоциацией в двухмесячный срок обеспечить:

выделение Центру 12 гектаров земельной площади для здания и теплиц за счет территории Научно-исследовательского института садоводства, виноградарства и виноделия имени академика М. Мирзаева;

заключение трехстороннего договора между Ассоциацией, Научно-исследовательским институтом садоводства, виноградарства и виноделия имени академика М. Мирзаева и частным партнером.

3. Одобрить предложение Министерства сельского хозяйства, Министерства экономики и промышленности, Министерства финансов Республики Узбекистан, Агентства по развитию садоводства и тепличного хозяйства и Ассоциации о введении с 1 марта 2020 года следующего порядка сооружения лимонных плантаций:

а) Агентство по развитию садоводства и тепличного хозяйства при Министерстве сельского хозяйства Республики Узбекистан:

определяет стандарты для вновь создаваемых лимонных плантаций (сорт и качество саженцев, схему посадки, требования, предъявляемые к теплицам, ресурсосберегающие технологии и другие);

организует внедрение передового зарубежного опыта и ресурсосберегающих инновационных технологий в развитие сферы лимоноводства;

принимает меры по привлечению льготных ресурсов и грантовых средств международных финансовых институтов для финансирования затрат на создание лимонных плантаций;

проводит учебные семинары для руководителей создаваемых коопераций (кластеров) и производителей лимонов с участием перерабатывающих предприятий и организаций-экспортеров;

создает специальные питомники по выращиванию сертифицированных

#### $C_T$  77

и гарантированных саженцев лимонов, а также координирует деятельность хозяйств, выращивающих саженцы лимонов;

б) Совет Министров Республики Каракалпакстан, хокимияты областей и районов:

формируют перечень перерабатывающих предприятий и организацийэкспортеров, работающих на основе кооперации (кластера), а также закрепляют за ними производителей лимонов;

обеспечивают выделение в короткие сроки требуемых земельных участков для лимонных плантаций и их сооружение на основе определенных стандартов;

устанавливают меры по повышению урожайности и увеличению производства продукции, своевременному проведению намеченных агротехнических мероприятий:

в) кооперации (кластеры), создаваемые с участием перерабатывающих предприятий и организаций-экспортеров:

внедряют систему эффективного делопроизводства по налаживанию на основе взаимного сотрудничества кооперационной деятельности с производителями лимонов, а также сортировке, переработке, хранению, упаковке и экспорту выращенной продукции;

сооружают лимонные плантации и передают их субъектам предпринимательства на долгий срок на условиях лизинга, выделяют специалистов для проведения агротехнических мероприятий, предоставляют научно обоснованные агрономические рекомендации;

на основе требований производителей лимонов обеспечивают их саженцами лимонов, минеральными удобрениями, горюче-смазочными материалами и другими материально-техническими ресурсами;

повышают квалификацию производителей лимонов с привлечением ученых данной сферы и специалистов, имеющих многолетний опыт;

г) производители продукции:

обеспечивают полную посадку саженцев лимонов и своевременное проведение агротехнических мероприятий на основе требований кооперации;

осуществляют первоначальные выплаты согласованной части расходов по сооружению лимонных плантаций;

обеспечивают поставку выращенной продукции в определенные сроки и в качестве согласно заключенным договорам.

4. Утвердить:

адресный перечень запускаемых проектов в направлении лимоноводства в Республике Каракалпакстан и областях в 2020 году согласно приложению  $\mathbb{N}_2$  1<sup>\*</sup>:

перечень регионов, специализирующихся на выращивании лимонов согласно приложению № 2\*.

5. Установить, что:

<sup>\*</sup> Приложения №№ 1-2 опубликованы в «Национальной базе данных законодательства».

а) лимонные плантации сооружаются на высвобождаемых из-под хлопка и зерновых, вводимых в оборот земельных площадях с применением ресурсосберегающих технологий;

новые лимонные плантации сооружаются за счет средств, выделяемых в рамках программы «Каждая семья - предприниматель», Фонда развития садоводства и тепличного хозяйства, Государственного фонда содействия занятости, Фонда поддержки фермеров, дехканских хозяйств и владельцев приусадебных земель, а также средств международных финансовых инсти-TVTOB;

б) начиная с 1 марта 2020 года объединенным в кооперации фермерским и дехканским хозяйствам, сельскохозяйственным предприятиям и субъектам предпринимательства, выращивающим лимоны, в качестве субсидий покрываются:

расходы, связанные с сооружением новых лимонных плантаций и закупкой саженцев, за счет Фонда развития садоводства и тепличного хозяйства в размере, не превышающем 30 миллионов сумов за каждый гектар;

транспортные расходы (железнодорожным и авиационным транспортом), связанные с экспортом плодов лимона, Агентством продвижения экспорта при Министерстве инвестиций и внешней торговли в размере до 25 процентов данных расходов.

6. Принять к сведению, что на объединенные в кооперации фермерские и дехканские хозяйства, сельскохозяйственные предприятия и субъекты предпринимательства, выращивающие лимоны, распространяются льготы, предусмотренные постановлением Президента Республики Узбекистан от 11 декабря 2019 года № ПП-4549 «О дополнительных мерах по дальнейшему развитию плодоовощеводства и виноградарства, созданию в отрасли цепочки добавленной стоимости».

7. Министерству сельского хозяйства, Министерству инвестиций и внешней торговли Республики Узбекистан и Агентству по реализации проектов в области агропромышленного комплекса и продовольственного обеспечения обеспечить:

совместно с коммерческими банками привлечение средств международных финансовых институтов в размере не менее 100 млн долларов США на финансирование проектов в сфере лимоноводства;

совместно с акционерным коммерческим банком «Туронбанк» направление зарубежных кредитных линий международных финансовых институтов в размере 100 млн долларов США на финансирование проектов в сфере лимоноводства.

8. Министерству инновационного развития и Министерству сельского хозяйства Республики Узбекистан в месячный срок разработать проекты фундаментальных и прикладных исследований, а также инновационные научно-технические проекты по лимоноводству на 2020 - 2024 годы и обеспечить их реализацию на основе грантовых конкурсов.

При этом уделить особое внимание созданию новых сортов саженцев лимона, выращиваемых в теплицах и на открытых площадях, организации  $C_{T}$ , 77

маточного питомника, борьбе с вредителями и болезнями, внедрению инновационных технологий.

9. Возложить на Министерство сельского хозяйства Республики Узбекистан и Научно-исследовательский институт садоводства, виноградарства и виноделия имени академика М. Мирзаева следующие задачи:

в месячный срок сооружение и выращивание лимонных плантаций на основе ресурсосберегающих технологий с изучением передового зарубежного опыта, а также разработку и доведение на места рекомендаций по производству, хранению и переработке продукции;

в двухмесячный срок проведение на местах учебных семинаров для фермерских и дехканских хозяйств, владельцев приусадебных земель и субъектов предпринимательства по вопросам посадки, выращивания и возделывания лимонов, а также сбора, переработки, хранения, отбора и экспорта урожая;

налаживание научно-практического сотрудничества с ведущими зарубежными институтами по развитию лимоноводства и широкому внедрению передовых инновационных технологий, а также организации деятельности по повышению квалификации и обмену опытом научных кадров и специалистов.

10. Министерству сельского хозяйства Республики Узбекистан принять меры по созданию малого инновационного предприятия при Ташкентском государственном аграрном университете по выращиванию цитрусовых, субтропических и тропических растений на основе условий государственночастного партнерства.

При этом обратить внимание на обеспечение тесной интеграции «наука — образование — производство» как основной задачи предприятия, проведение учебных занятий в сочетании с производством, а также формирование у студентов практических навыков.

11. Министерству сельского хозяйства совместно с Ташкентским государственным аграрным университетом создать специальные группы по подготовке специалистов, обладающих необходимыми знаниями и навыками в технологиях выращивания цитрусовых, субтропических и тропических растений для студентов, отобранных из состава студентов 3-го курса университета.

При этом оснащение аудиторий, обеспечение их современными технологическими средствами осуществляется за счет средств Фонда поддержки виноградарей и виноделов, Фонда развития садоводства и тепличного хозяйства, спонсорских средств и грантов международных финансовых ИНСТИТУТОВ.

12. Возложить на Агентство «Узстандарт» задачу ускорения работ по увеличению производства продукции, соответствующей требованиям стандартов, признанных на международном уровне, а также сертификации цитрусовых, субтропических и тропических растений, в том числе лимонной продукции, на основе требований настоящих стандартов.

13. Возложить на Национальную телерадиокомпанию Узбекистана

обязанность по регулярной трансляции специальных передач о передовых технологиях выращивания цитрусовых, субтропических и тропических растений, а также достижениях в науке и производстве.

14. Агентству по развитию садоводства и тепличного хозяйства при Министерстве сельского хозяйства Республики Узбекистан:

совместно с Советом Министров Республики Каракалпакстан, хокимиятами областей и Ассоциацией в двухмесячный срок сформировать адресный перечень реализуемых проектов в направлении лимоноводства на дополнительных 2,5 тысячи гектаров земельной площади в 2020 году;

при необходимости на основе предложения Ассоциации вносить изменения и дополнения в приложения № №1 и 2 настоящего постановления.

15. Министерству сельского хозяйства совместно с Министерством юстиции Республики Узбекистан в двухмесячный срок внести в Кабинет Министров предложения об изменениях и дополнениях в законодательство, вытекающих из настоящего постановления.

16. Установить следующий порядок исполнения настоящего постановления:

советнику Премьер-министра Республики Узбекистан Вахабову А.Д., первому заместителю министра сельского хозяйства Тешаеву Ш.Ж. - обеспечить организацию исполнения настоящего постановления, разработку и введение в действие отраслевых графиков реализуемых проектов в направлении лимоноводства в 2020 году, целевое направление субсидий, выделяемых для лимонных плантаций;

министру сельского хозяйства Республики Узбекистан Ходжаеву Ж.А., директору Агентства по развитию садоводства и тепличного хозяйства Нажимову Н.Э. - принять меры по организации деятельности Научно-практического центра цитрусовых, субтропических и тропических растений на условиях государственно-частного партнерства, формированию кооперационных отношений в сфере, а также расширению масштабов научных исслелований:

заместителю министра инвестиций и внешней торговли Республики Узбекистан Рахимову Ф.Ж., председателю правления компании «Узбекозиковкатхолдинг» Жалилову Т.А. - обеспечить привлечение средств международных финансовых институтов, проведение маркетинговых исследований по конъюнктуре внешних рынков и расширение географии экспорта лимо-HOB:

председателю Совета Министров Республики Каракалпакстан, хокимам областей и районов - принять меры по увеличению объема производства, созданию цепочки добавленной стоимости и повышению экспортного потенциала на основе выделения земельных площадей для сооружения лимонных плантаций и формирования кооперационных отношений;

заместителям председателя Совета Министров Республики Каракалпакстан, хокимов областей и районов по вопросам сельского хозяйства принять меры по сооружению лимонных плантаций и специализации регионов на лимоноводство, оказывать содействие деятельности Ассоциации

# $C_{\text{T}}$ , 77

производителей и экспортеров цитрусовых, субтропических и тропических растений.

## Президент Республики Узбекистан

Ш. МИРЗИЁЕВ

г. Ташкент, 19 февраля 2020 г.,  $N_2$   $\Pi$  $\Pi$  $-4610$ 

# РАЗДЕЛ ПЯТЫЙ

#### **ПРИКАЗ**

# ГЕНЕРАЛЬНОГО ДИРЕКТОРА УЗБЕКСКОГО АГЕНТСТВА СТАНДАРТИЗАЦИИ, МЕТРОЛОГИИ И СЕРТИФИКАЦИИ

#### О внесении изменений и дополнений в Положение о 78 порядке сертификации систем менеджмента\*

Зарегистрирован Министерством юстиции Респиблики Узбекистан 19 февраля 2020 г., регистрационный № 2754-2

В соответствии с законами Республики Узбекистан «Об оценке соответствия», «О сертификации продукции и услуг» и с постановлением Президента Республики Узбекистан от 12 декабря 2018 года № ПП-4059 «О мерах по дальнейшему развитию систем технического регулирования, стандартизации, сертификации и метрологии», приказываю:

1. Внести изменения и дополнения в Положение о порядке сертификации систем менеджмента, утвержденное приказом генерального директора Узбекского агентства стандартизации, метрологии и сертификации от 4 января 2016 года № 2 (рег. № 2754 от 16 января 2016 года) (Собрание законодательства Республики Узбекистан, 2016 г., № 3, ст. 29), согласно приложению.

2. Настоящий приказ вступает в силу по истечении трех месяцев со дня его официального опубликования.

#### Генеральный директор

Д. САТТАРОВ

г. Ташкент. 22 января 2020 г.,  $N_0$  6

<sup>\*</sup> Настоящий приказ опубликован в «Национальной базе данных законодательства» 19 февраля 2020 г.

**ПРИЛОЖЕНИЕ** к приказу генерального директора Узбекского агентства стандартизации, метрологии и сертификации от 22 января 2020 года № 4

Изменения и дополнения, вносимые в Положение о порядке

#### сертификации систем менеджмента

1. Абзац второй пункта 6 изложить в следующей редакции:

«При подаче заявки на сертификацию в электронной форме ОССМ принимает сканированную версию документов, с последующим сличением их с оригиналом в процессе сертификации. ОССМ в тот же день обеспечивает уведомление заявителя о получении электронной заявки на сертификацию.».

2. Абзац второй пункта 7 после слов «руководство по качеству» дополнить словами «(при наличии)».

3. В пункте 30 слова «5 лет» заменить словами «3 года».

4. В пункте 34 слова «6 лет» заменить словами «4 лет».

5. В пункте 39:

абзац первый изложить в следующей редакции:

«39. Действие сертификата соответствия приостанавливается на срок не более шести месяцев ОССМ, выдавшим сертификат соответствия, агентством «Узстандарт» и судом в случаях:»;

дополнить абзацами четвертым-пятым следующего содержания:

«отказа организации от проведения инспекционного контроля или неразрешения проведения инспекционного контроля в требуемой срок;

добровольного обращения организации с заявлением о приостановлении действия сертификата.».

6. Приложение 2 изложить в редакции согласно приложению\* к настоящим изменениям и дополнениям.

<sup>\*</sup> Приложение опубликовано в «Национальной базе данных законодательства».

# Министерство юстиции Республики Узбекистан сообщает сведения о состоянии государственной регистрации нормативно-правовых актов министерств, государственных комитетов и ведомств с 15 февраля по 21 февраля 2020 года

# 1. Зарегистрированы:

1. Приказ генерального директора Узбекского агентства стандартизации, метрологии и сертификации от 22 января 2020 года № 6 «О внесении изменений и дополнений в Положение о порядке сертификации систем менеджмента».

Зарегистрирован 19 февраля 2020 года, регистрационный  $N_2$  2754-2

2. Постановление Министерства высшего и среднего специального образования, Министерства занятости и трудовых отношений, Министерства финансов Республики Узбекистан от 23 января 2020 года №№ 3-2020, 2-2020-кк, 4 «О внесении дополнения и изменений в Типовые штаты управленческого, технического, обслуживающего и учебно-вспомогательного персонала высших образовательных учреждений».

Зарегистрировано 19 февраля 2020 года, регистрационный  $N_2$  2859-2.

3. Постановление Правления Центрального банка Республики Узбекистан от 16 января 2020 года  $\mathbb{N}$  1/6 «О внесении дополнения и изменений в Положение о максимальных размерах риска на одного заемщика или группу взаимосвязанных заемщиков».

Зарегистрировано 21 февраля 2020 года, регистрационный  $N_2$  2707-4

4. Приказ министра финансов Республики Узбекистан от 20 января 2020 года № 3 «О внесении изменений в Инструкцию о порядке и формах представления документов по осуществлению кассового планирования и управления денежными средствами Государственного бюджета Республики Узбекистан».

## Зарегистрирован 21 февраля 2020 года, регистрационный  $N_2$  3009-1.

5. Постановление Правления Центрального банка Республики Узбекистан от 16 января 2020 года № 1/8 «О внесении дополнений и изменения в Положение о минимальных требованиях к деятельности коммерческих банков при осуществлении взаимоотношений с потребителями банковских услуг».

Зарегистрировано 21 февраля 2020 года, регистрационный  $N_0$  3030-4

Собрание законодательства Республики Узбекистан, 2020 г.

#### ЎЗБЕКИСТОН РЕСПУБЛИКАСИ АДЛИЯ ВАЗИРЛИГИ

# ЎЗБЕКИСТОН РЕСПУБЛИКАСИ КОНУН ХУЖЖАТЛАРИ ТЎПЛАМИ СОБРАНИЕ ЗАКОНОДАТЕЛЬСТВА РЕСПУБЛИКИ УЗБЕКИСТАН

Расмий нашр Официальное издание

Узбекистон Республикаси қонун хужжатлари тўплами / Собрание законодательства Республики Узбекистан. 7 (923)-сон, 2020 йил, 24 февраль - 128 б.

© Ўзбекистон Республикаси Адлия вазирлиги, 2020 й.

#### Тахрир хайъати:

Очилов Алижон Мухлисович Халилов Дониёр Нортажиевич Халсаидова Шахноза Файзуллаевна

#### Нашр учун масъул:

Бахранов Шавкат Шухратович

Компьютерда сахифаловчи: Қурбонбоев Шерзод Шамуратович

Узбекистон Республикаси Адлия вазирлиги «Адолат» хукукий ахборот маркази. 100060, Тошкент ш., Миробод тумани, Амир Темур шохкучаси, 19-уй. тел.: (71) 233-38-08, (71) 233-28-18.

> Обуна ва етказиб бериш масалалари буйича «New Law Express» МЧЖга мурожаат қилинг. тел.: (90) 936-73-93. (71) 272-05-59.

Босишга рухсат этилди 28.02.2020. Бичими 70х108<sup>1</sup>/... Хажми 5,5 б.т. Адади 400 нусха, буюртма -Индекс: 949, Бахоси келишилган нархда.

«PRINT LINE GROUP» ХК босмахонасида чоп этилди, Тошкент шахри, Бунёдкор шохкўчаси, 44-уй.